# Introduction to ML

Nipun Batra

### Apple Siri

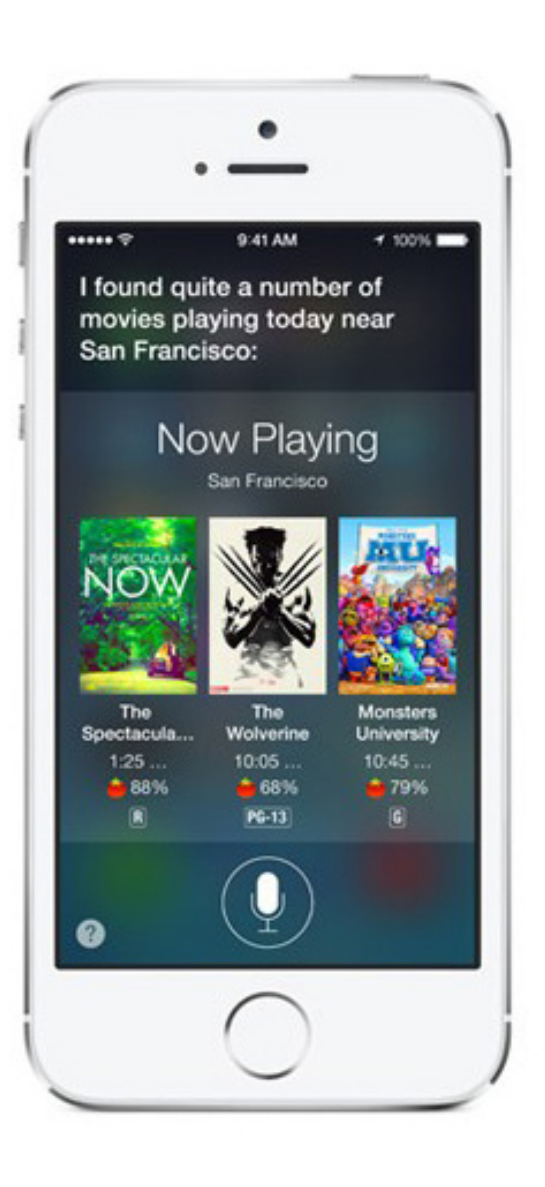

### **Google Now**

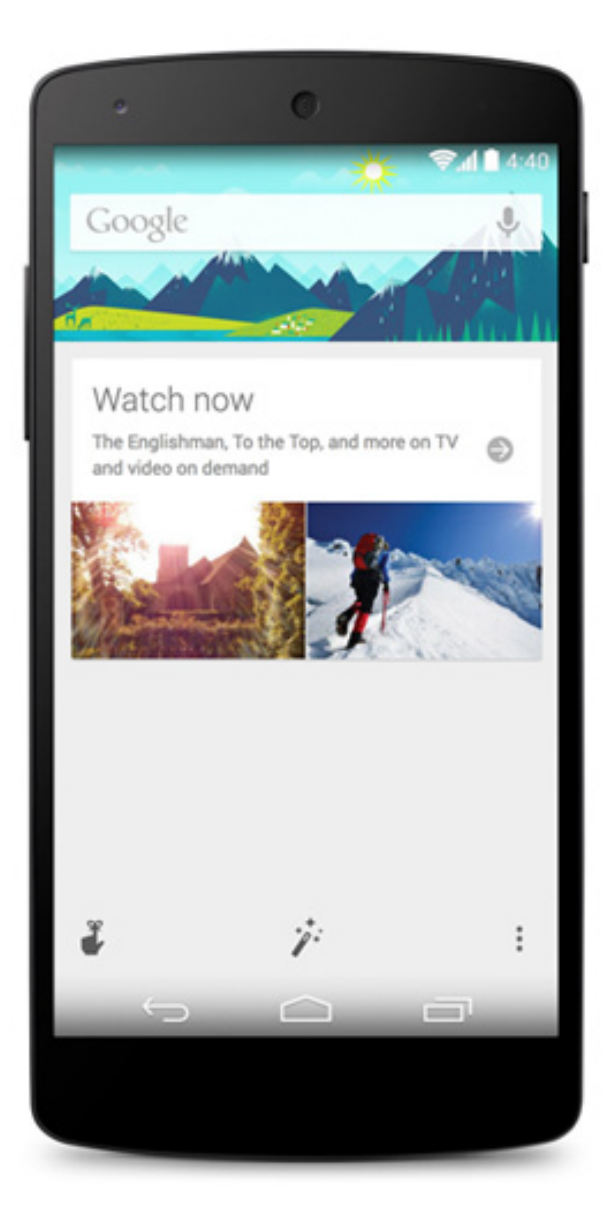

### Windows Cortana

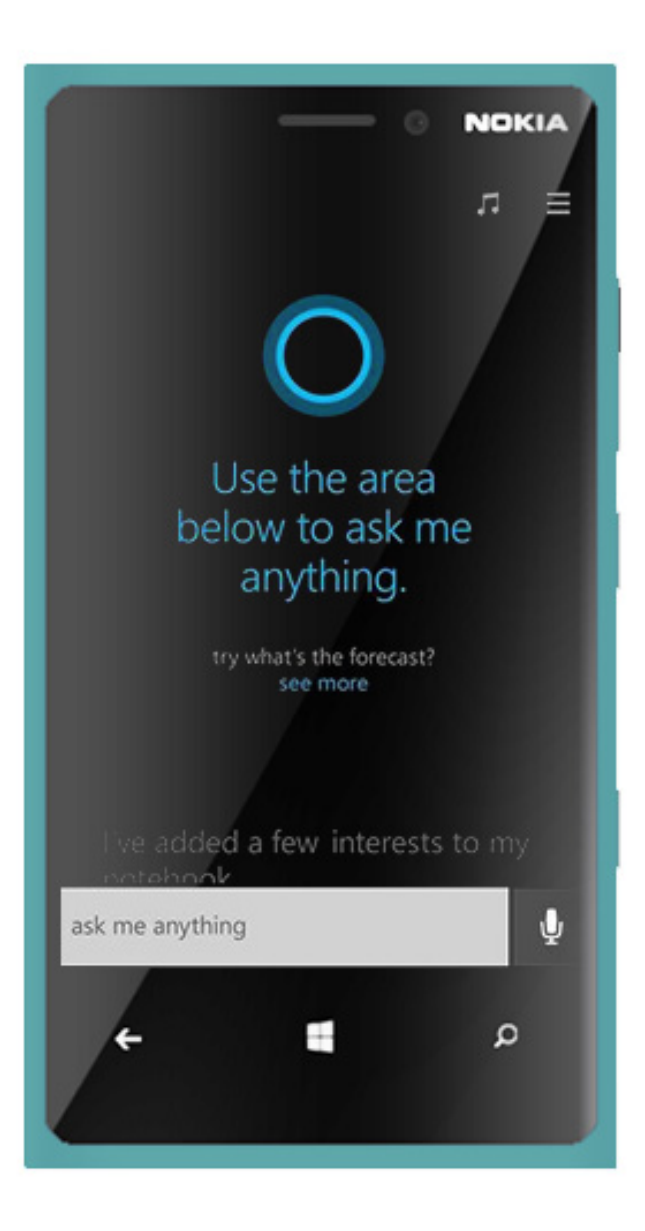

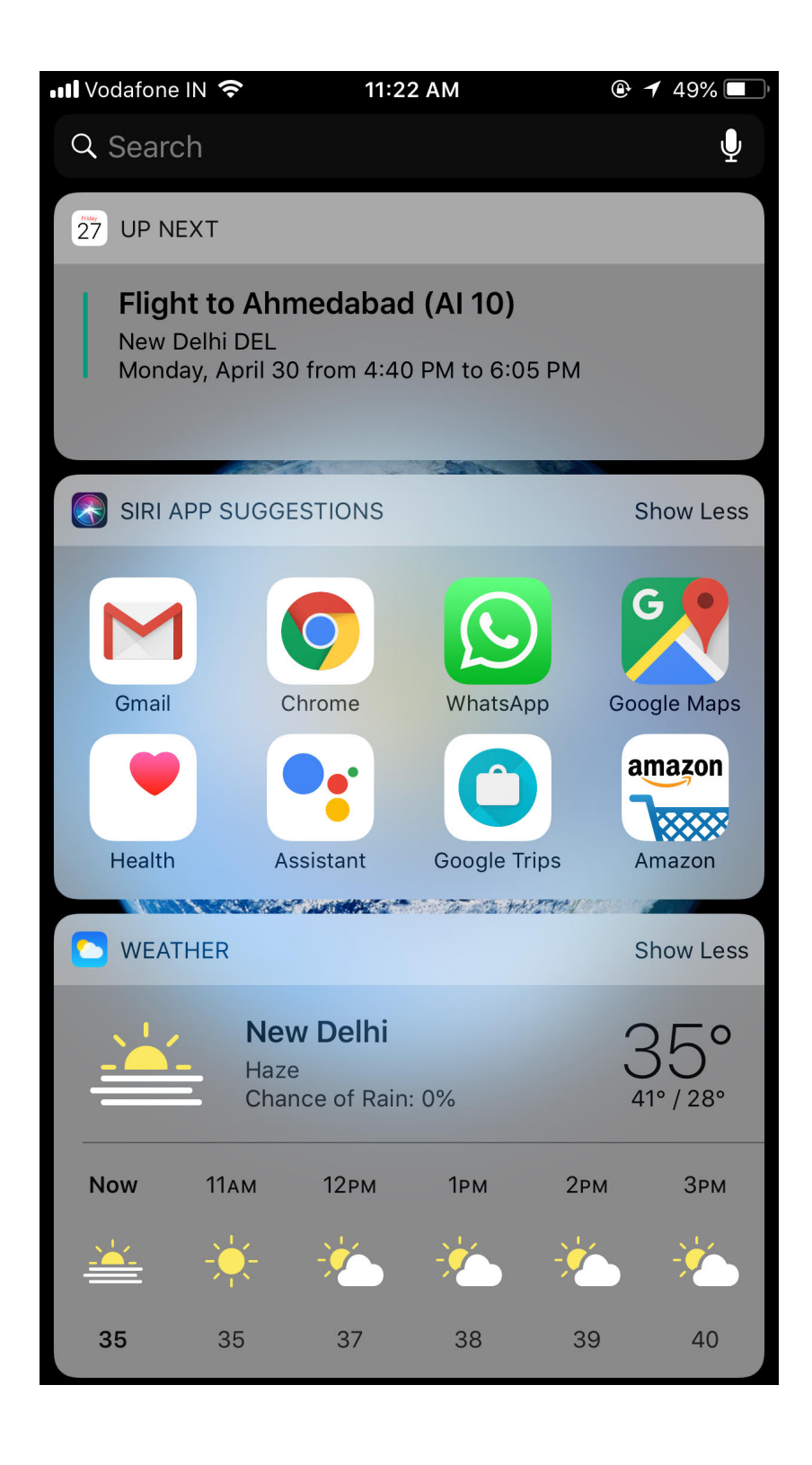

### The Long Wait...

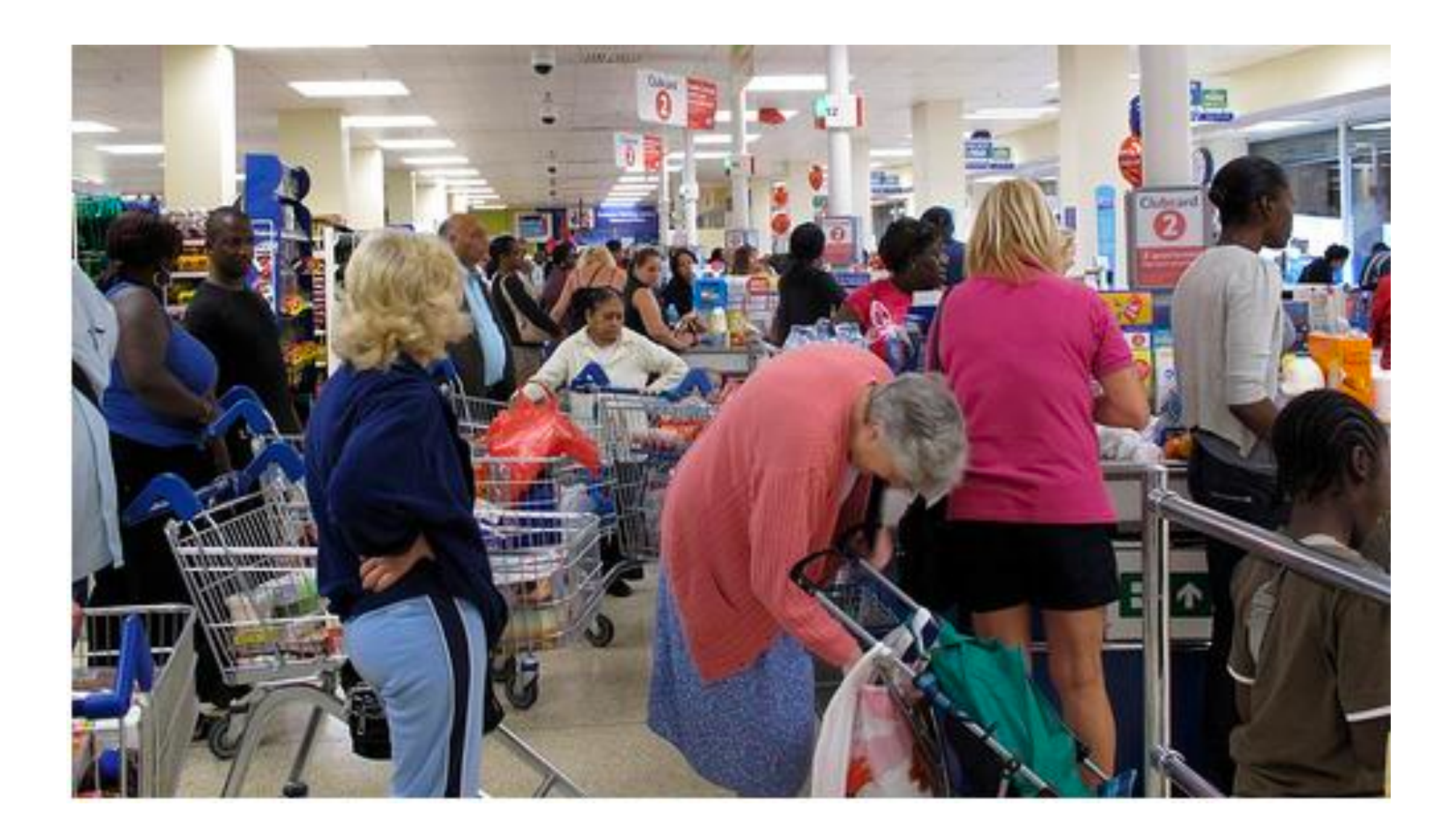

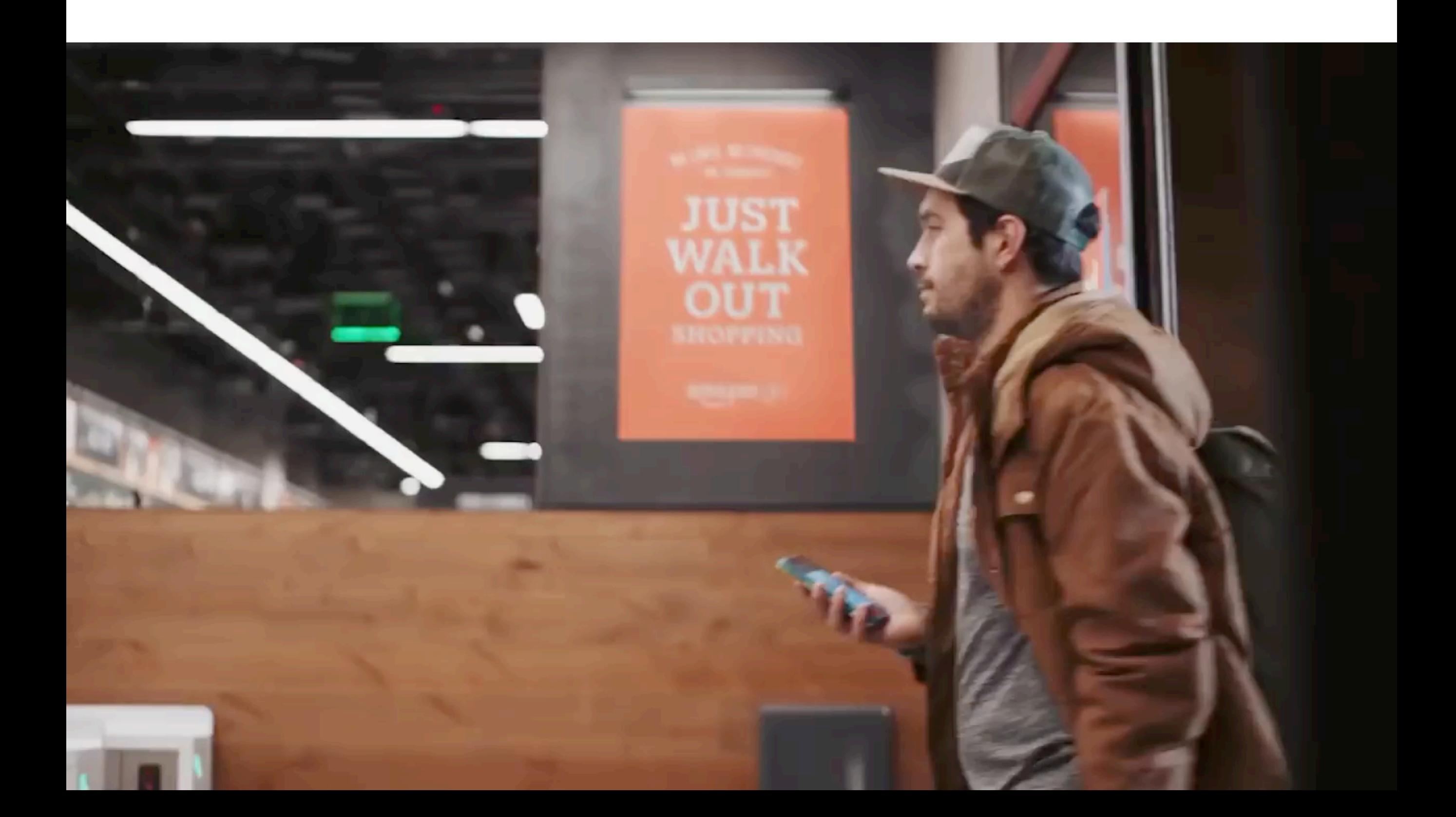

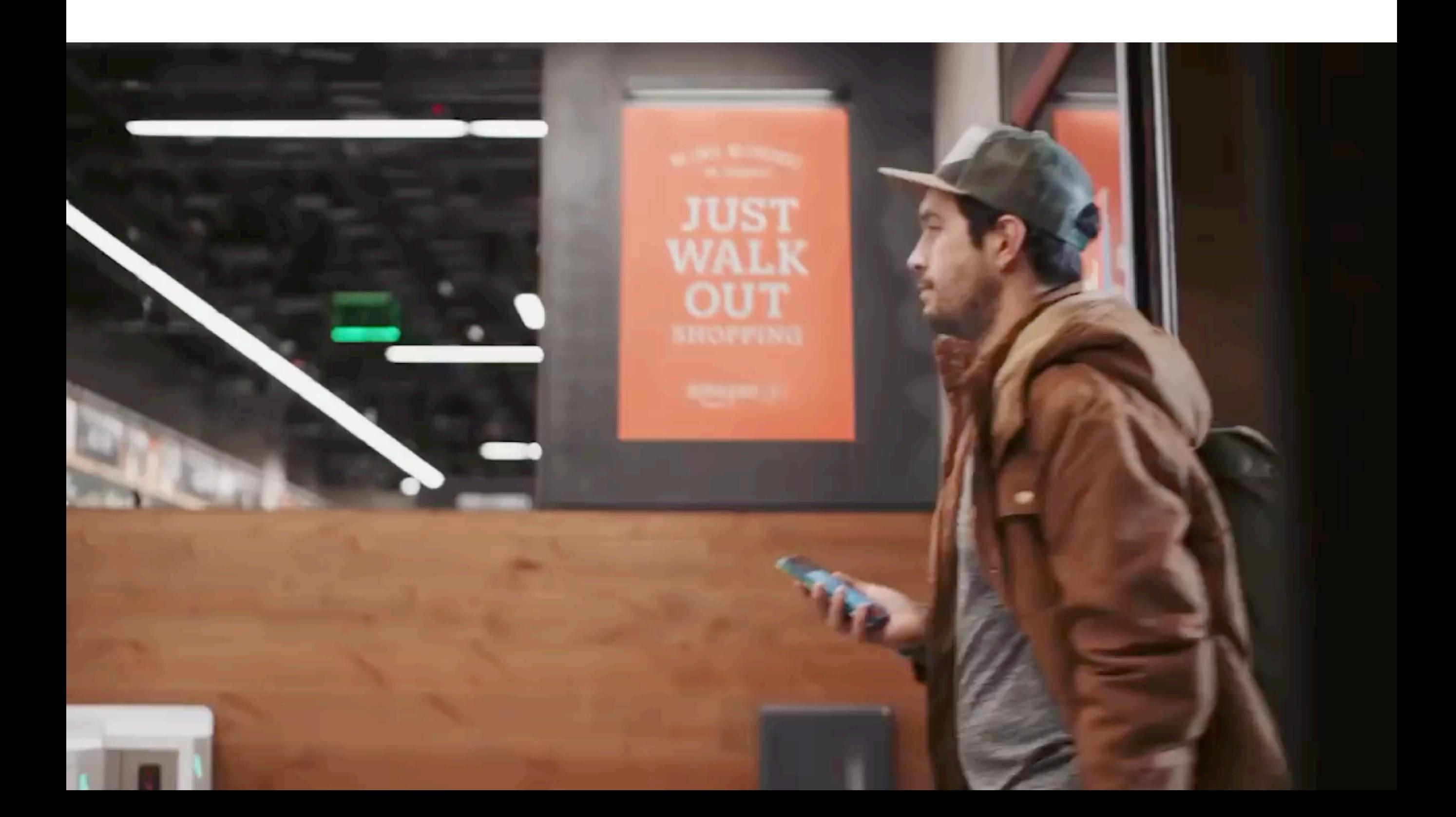

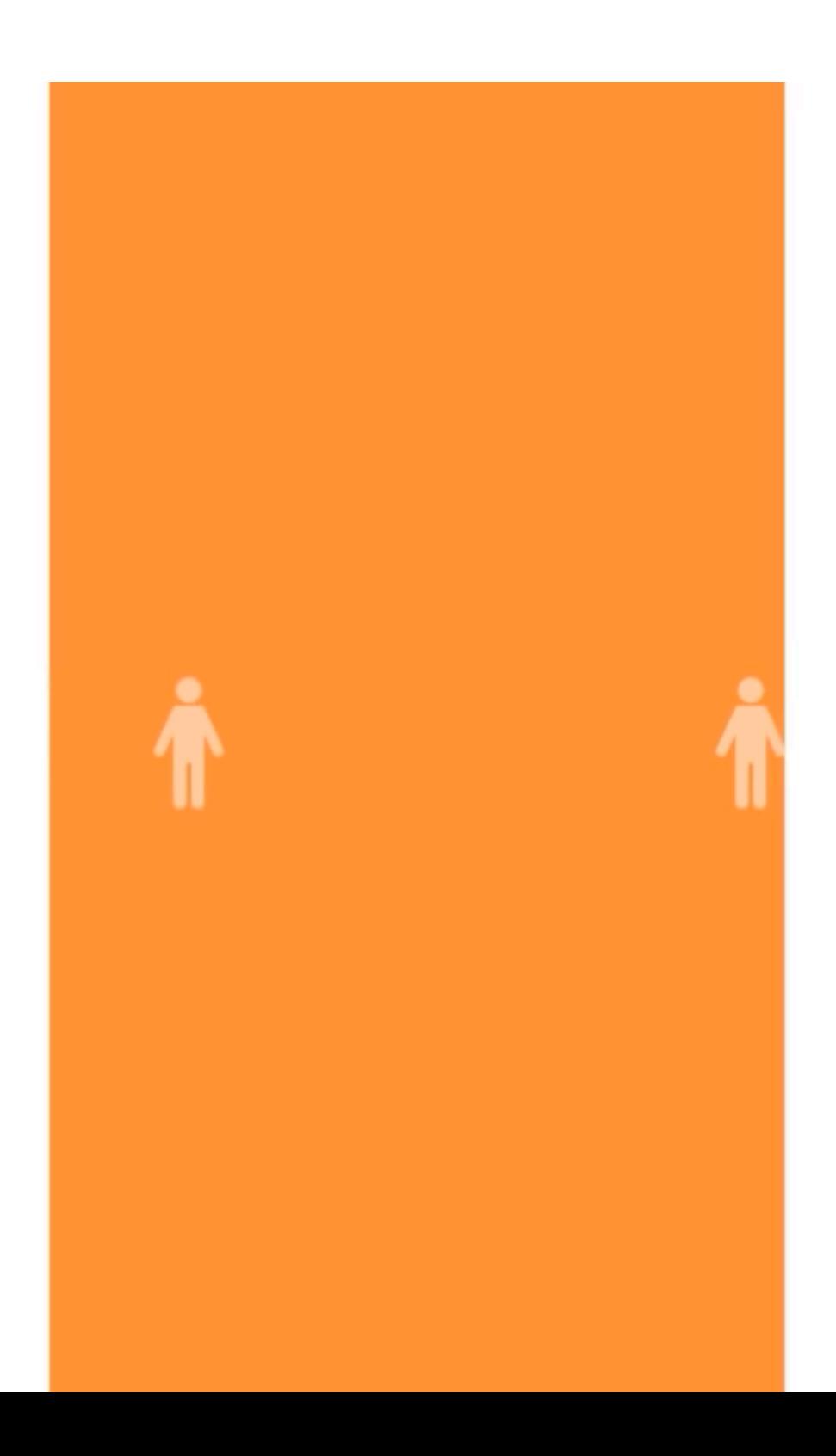

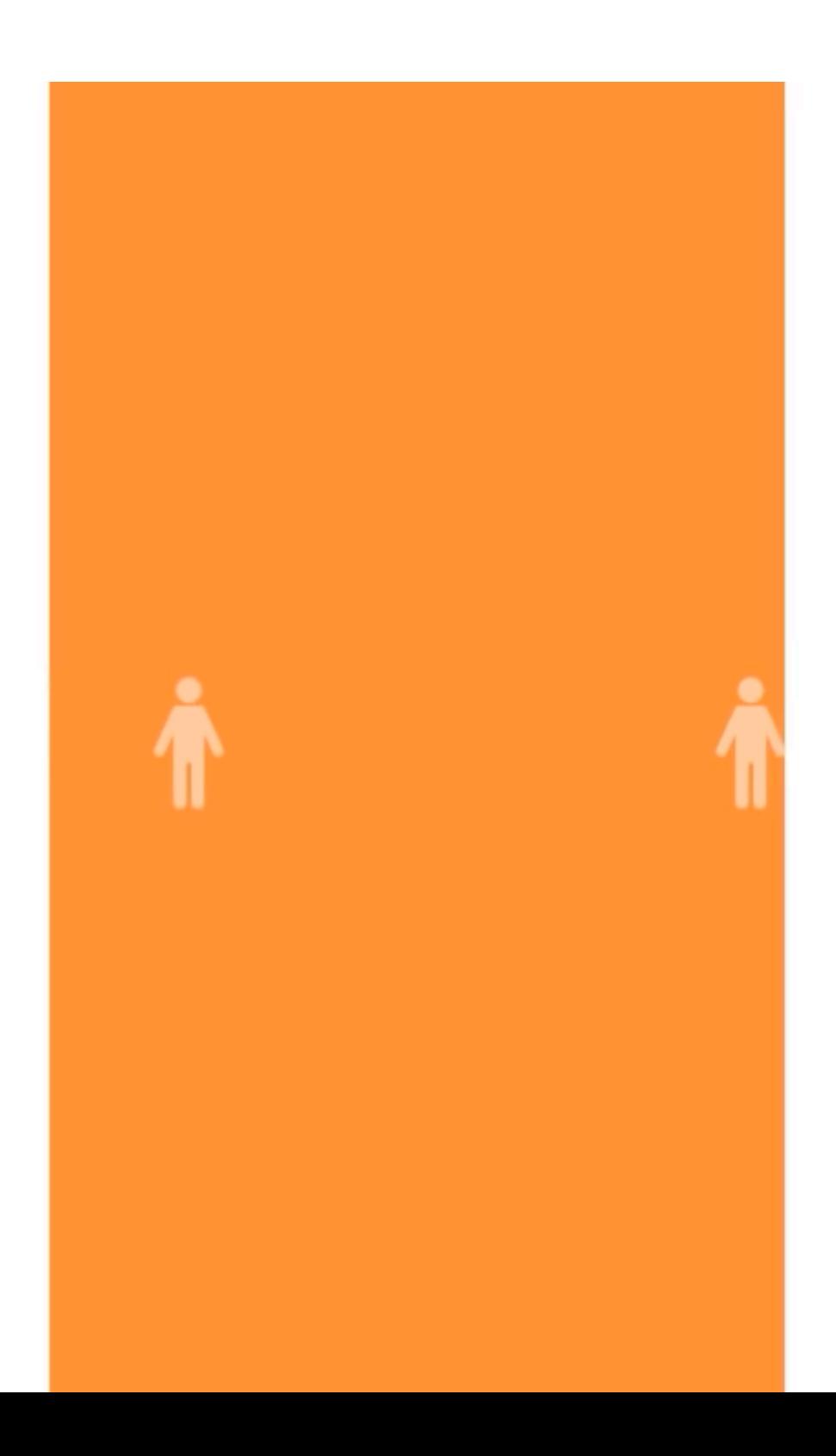

### Never Liked To Call People!

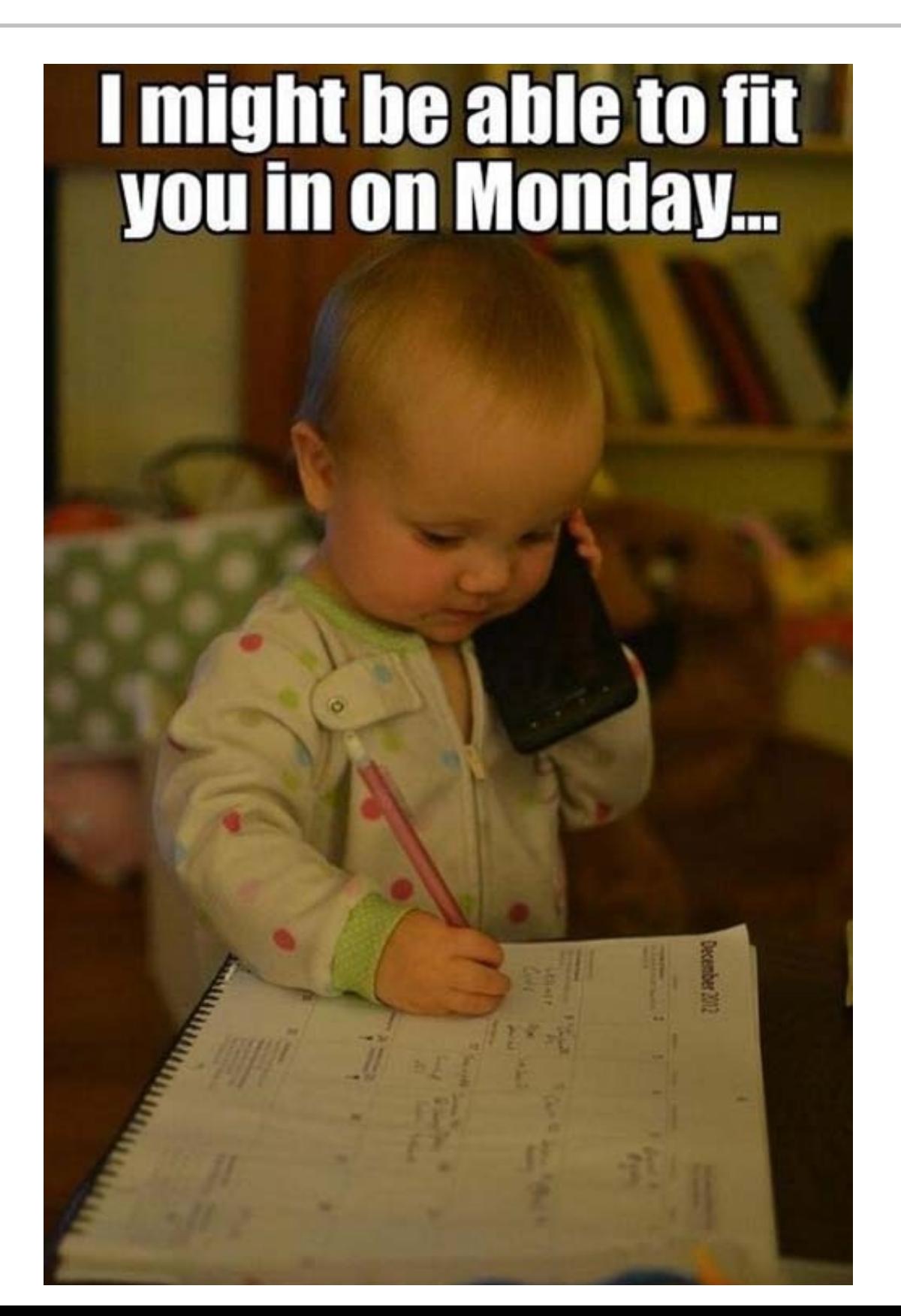

# Google Duplex!

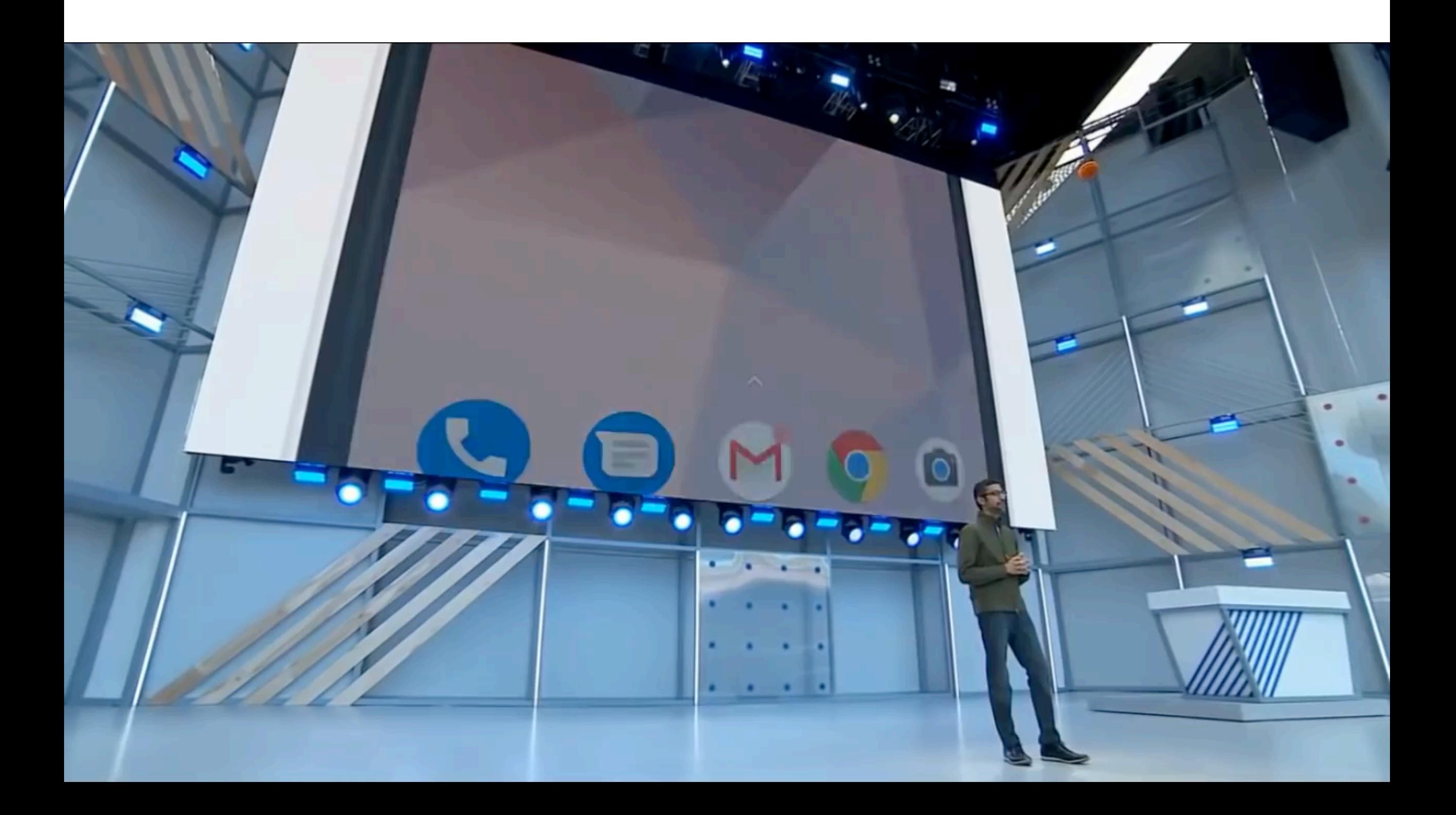

# Google Duplex!

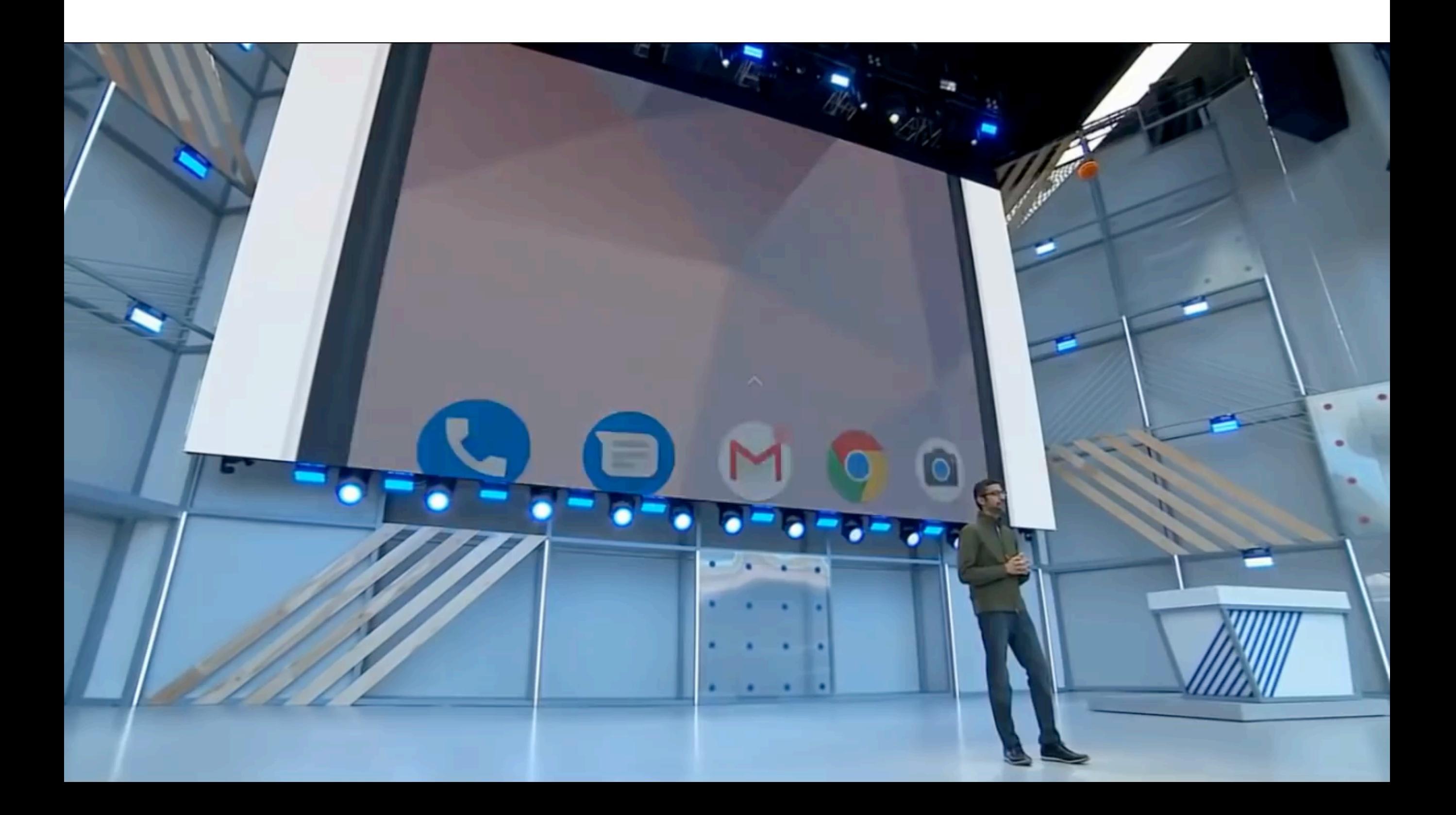

### Saving The Planet - One Watt A time

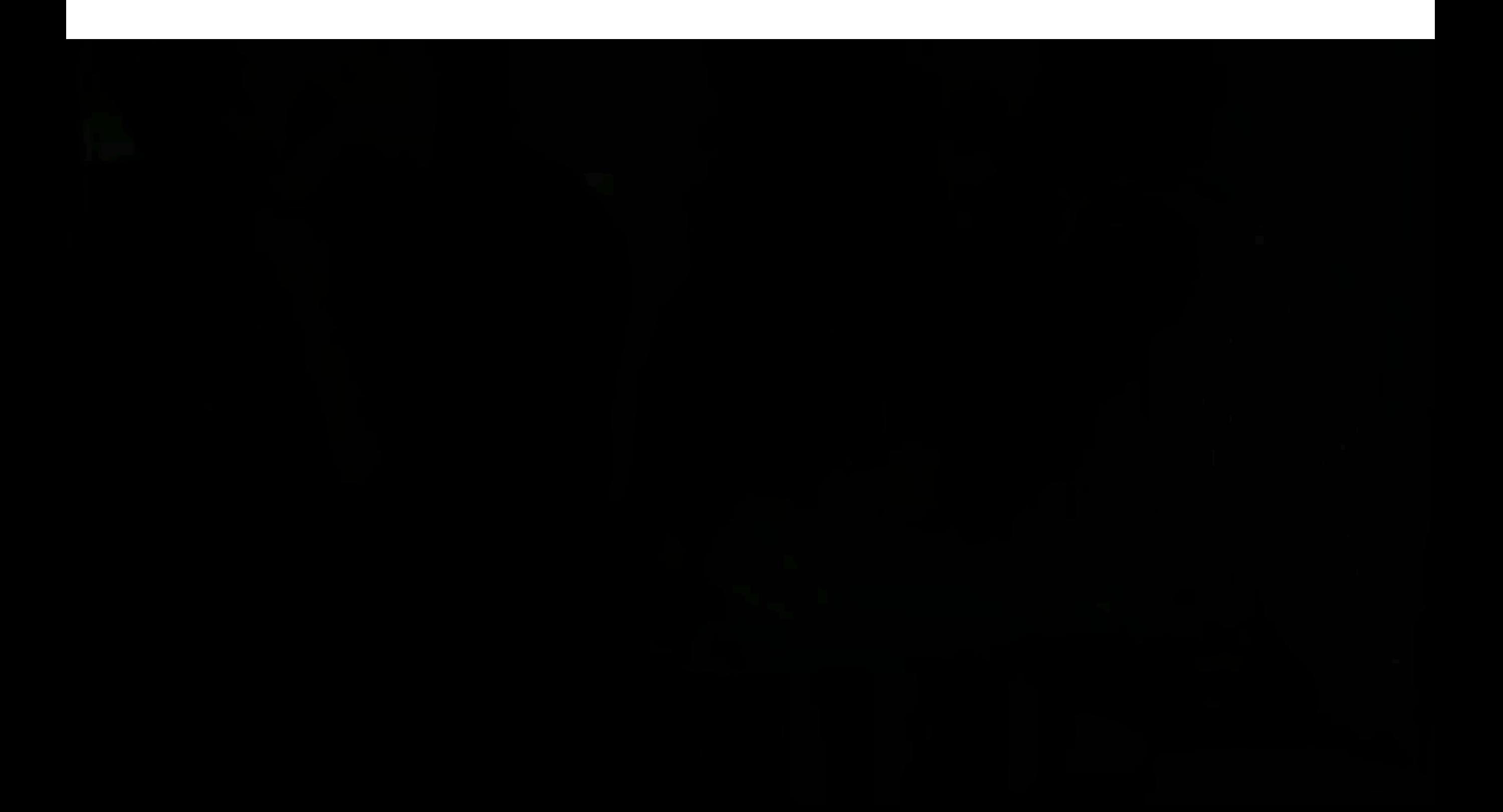

### Saving The Planet - One Watt A time

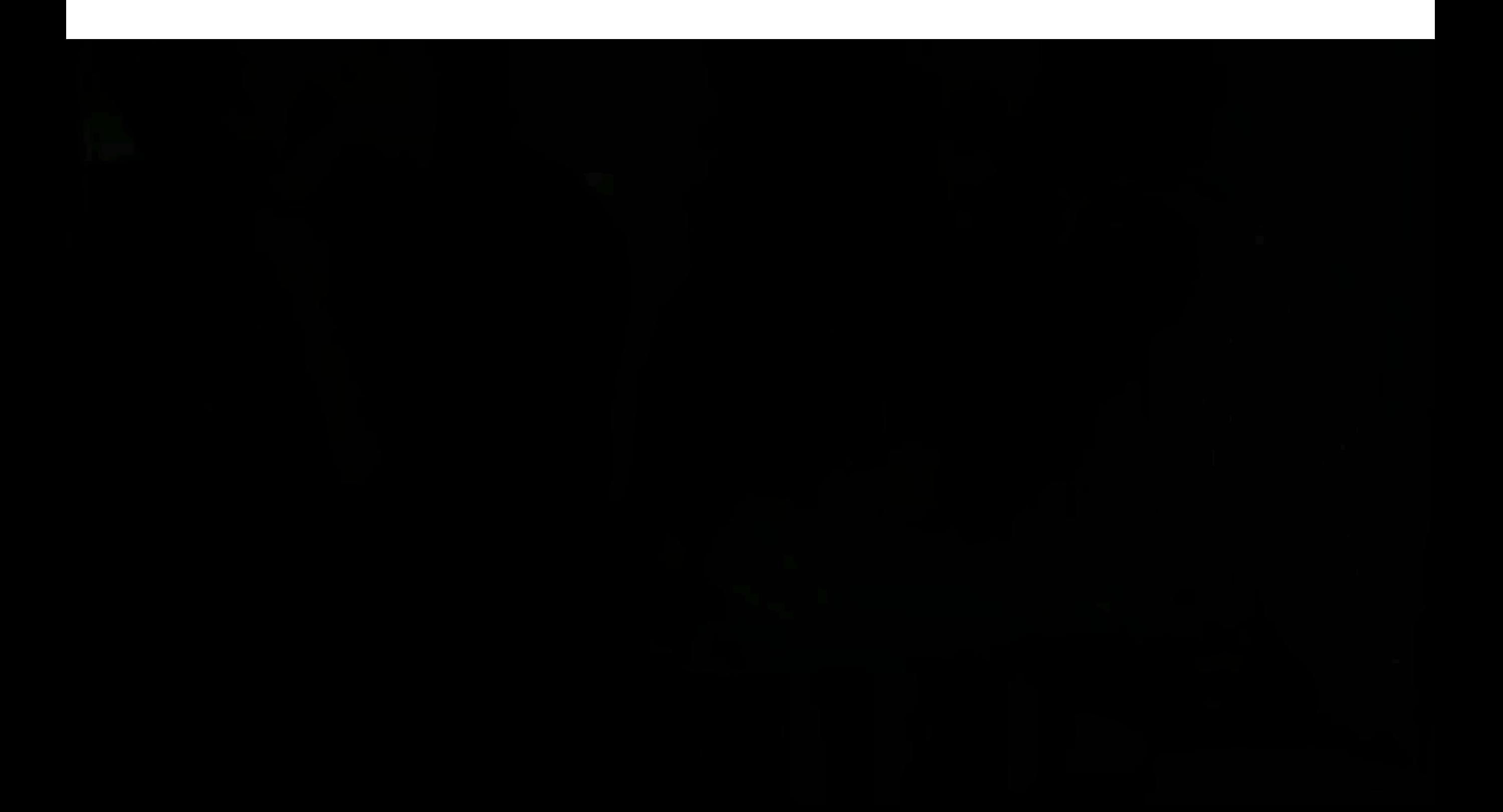

# Self Driving Car

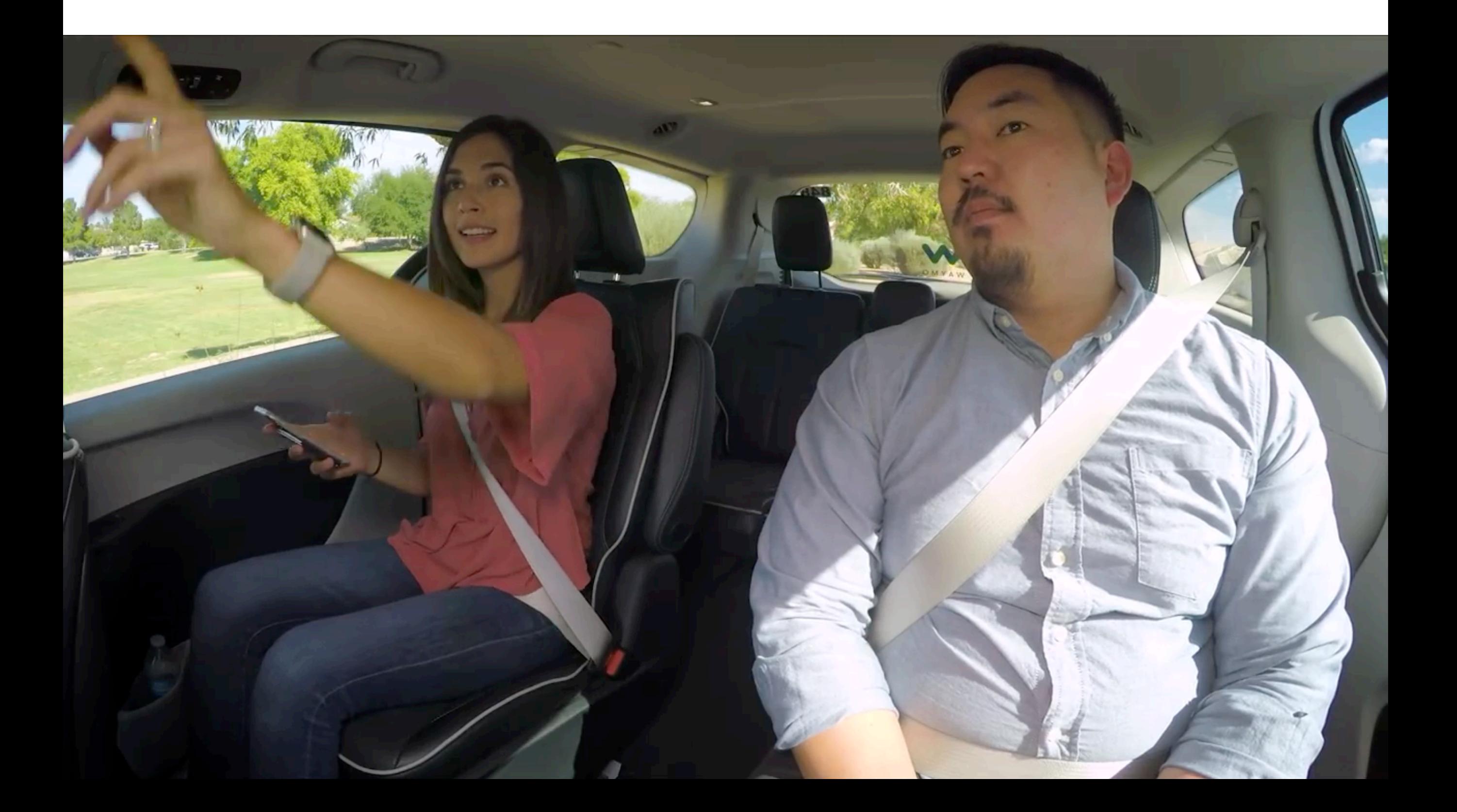

# Self Driving Car

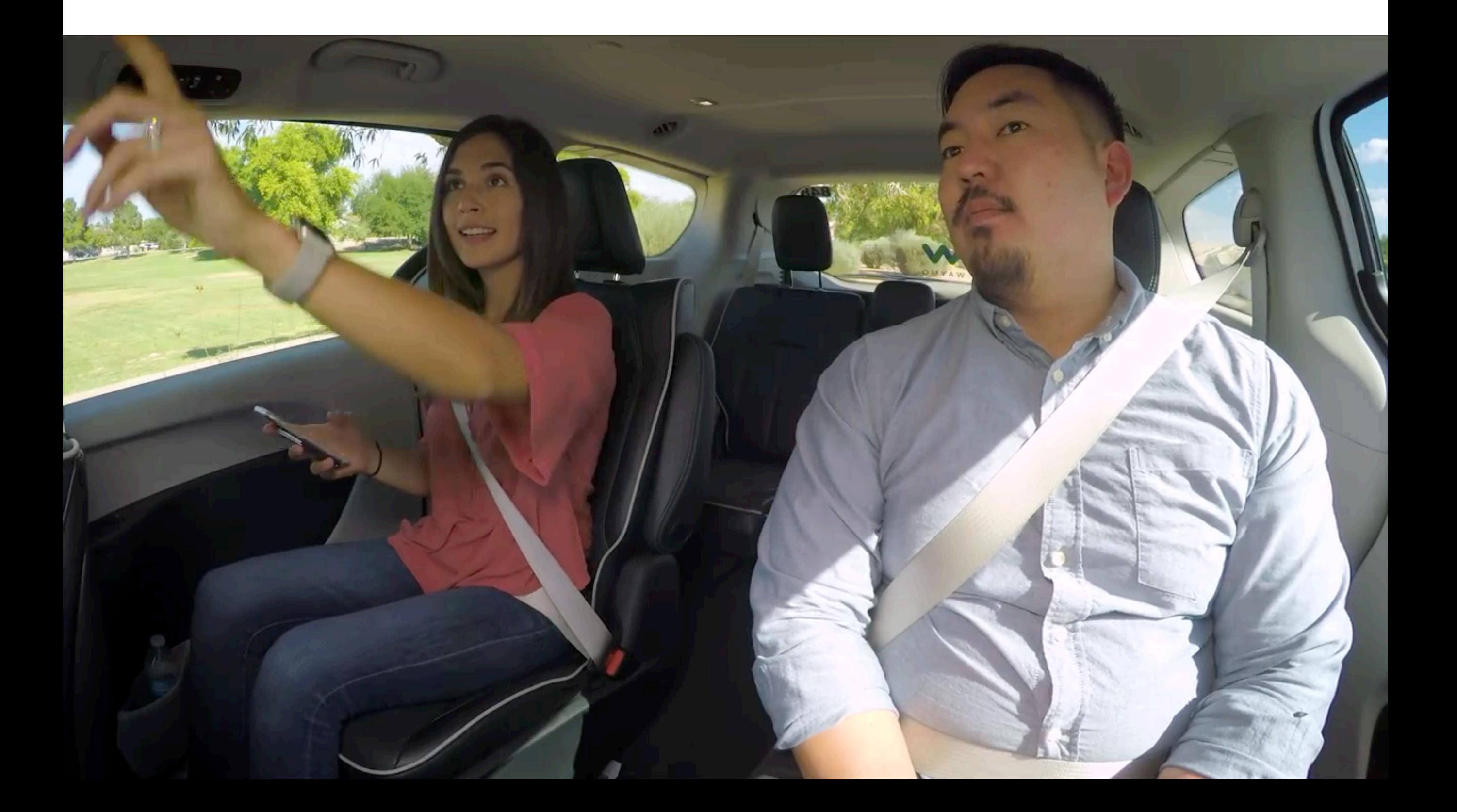

# Self Driving Car

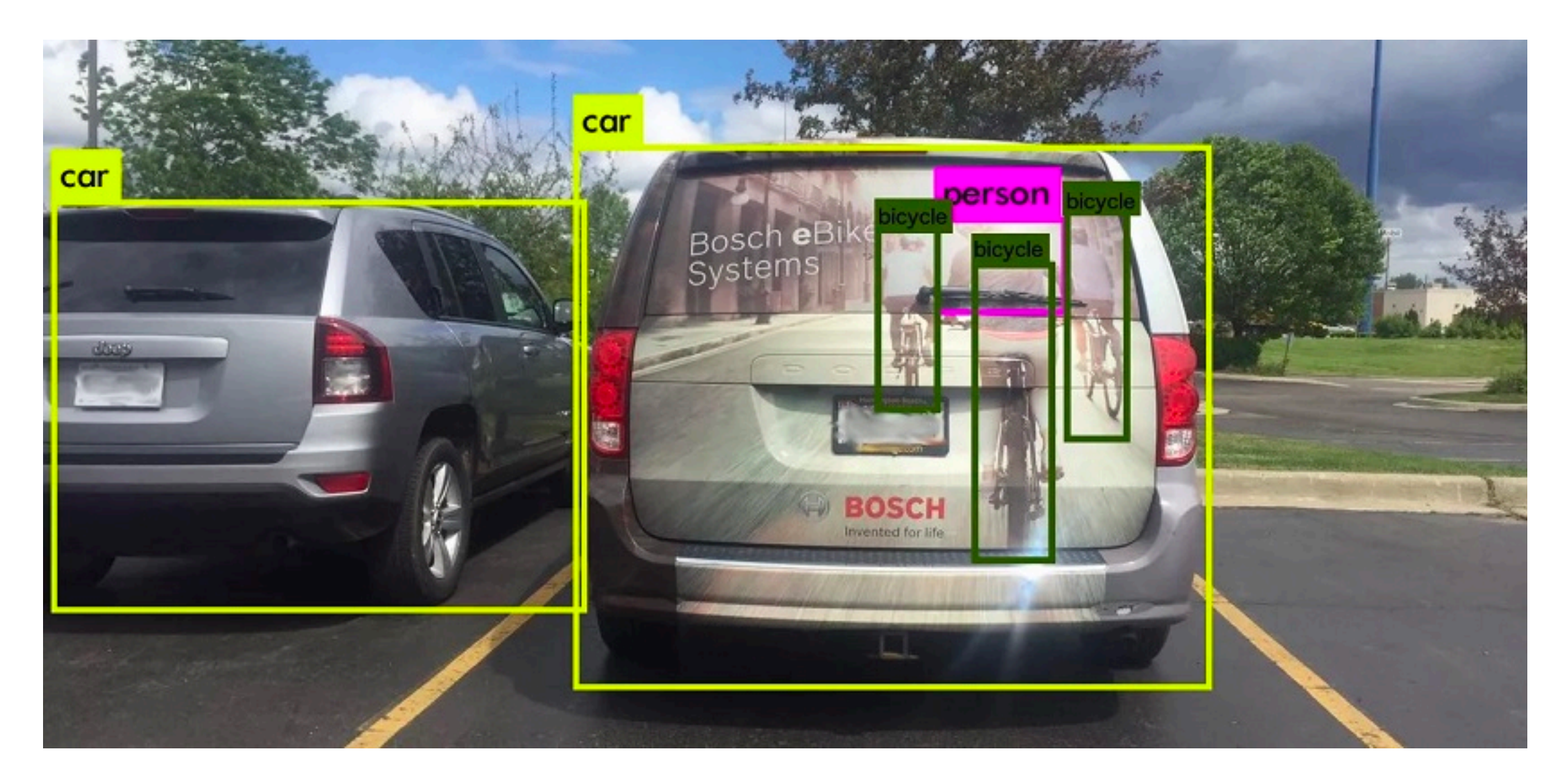

### Courtesy: Cognata

# ML for Farm

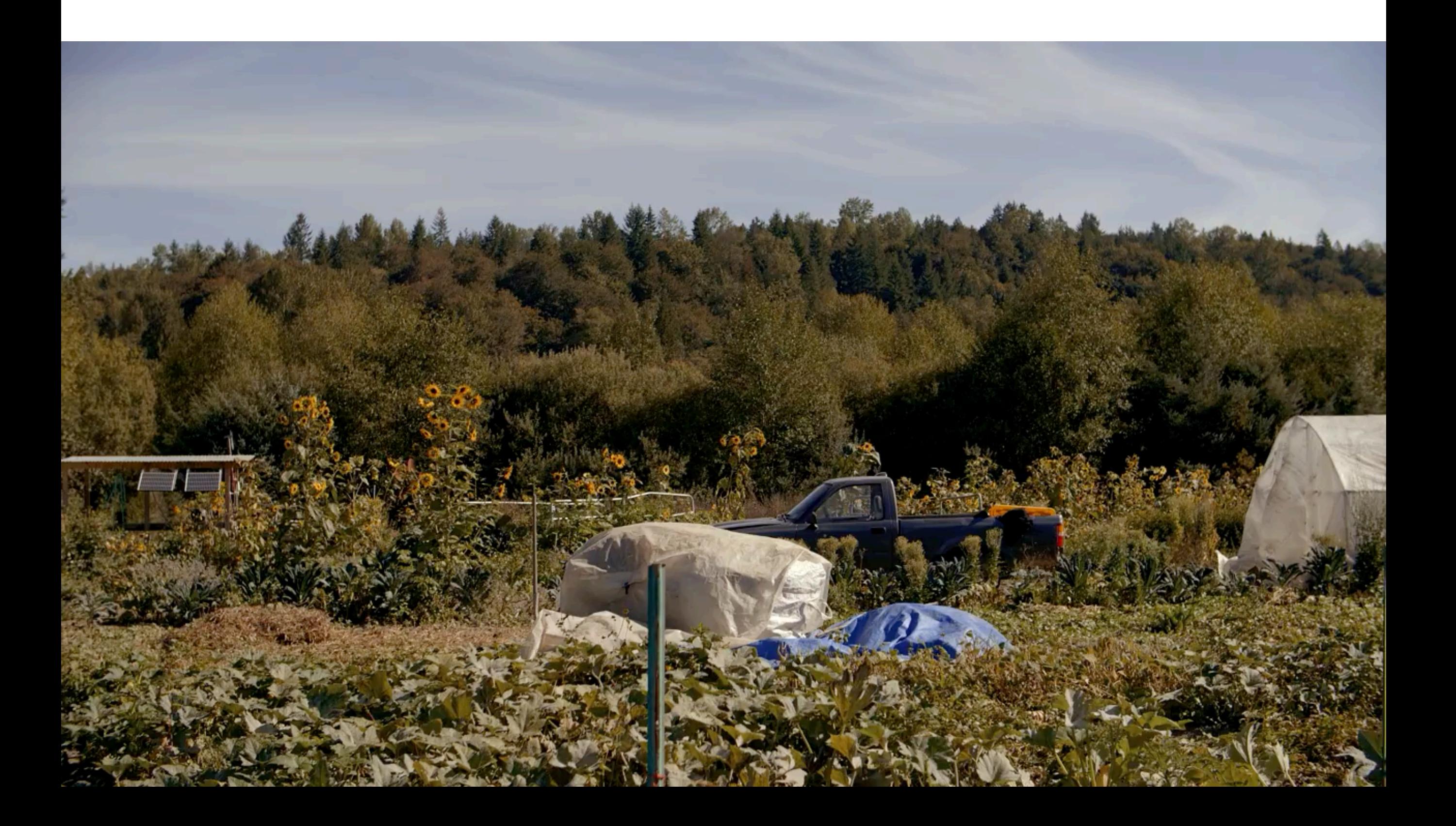

# ML for Farm

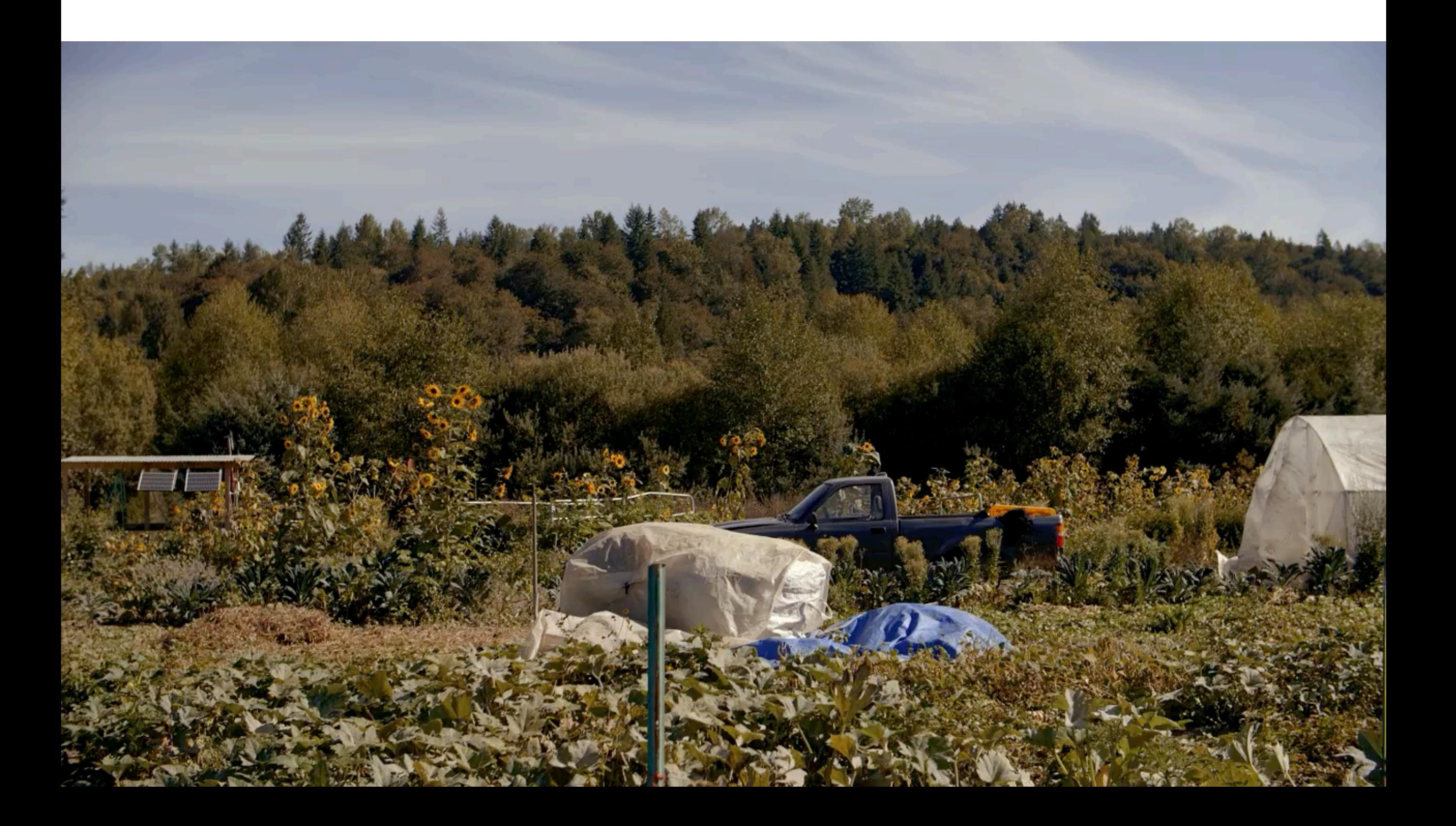

### ML for Healthcare

# ECONOMIC FORUM

### ML for Healthcare

# ECONOMIC FORUM

### Auto Reply

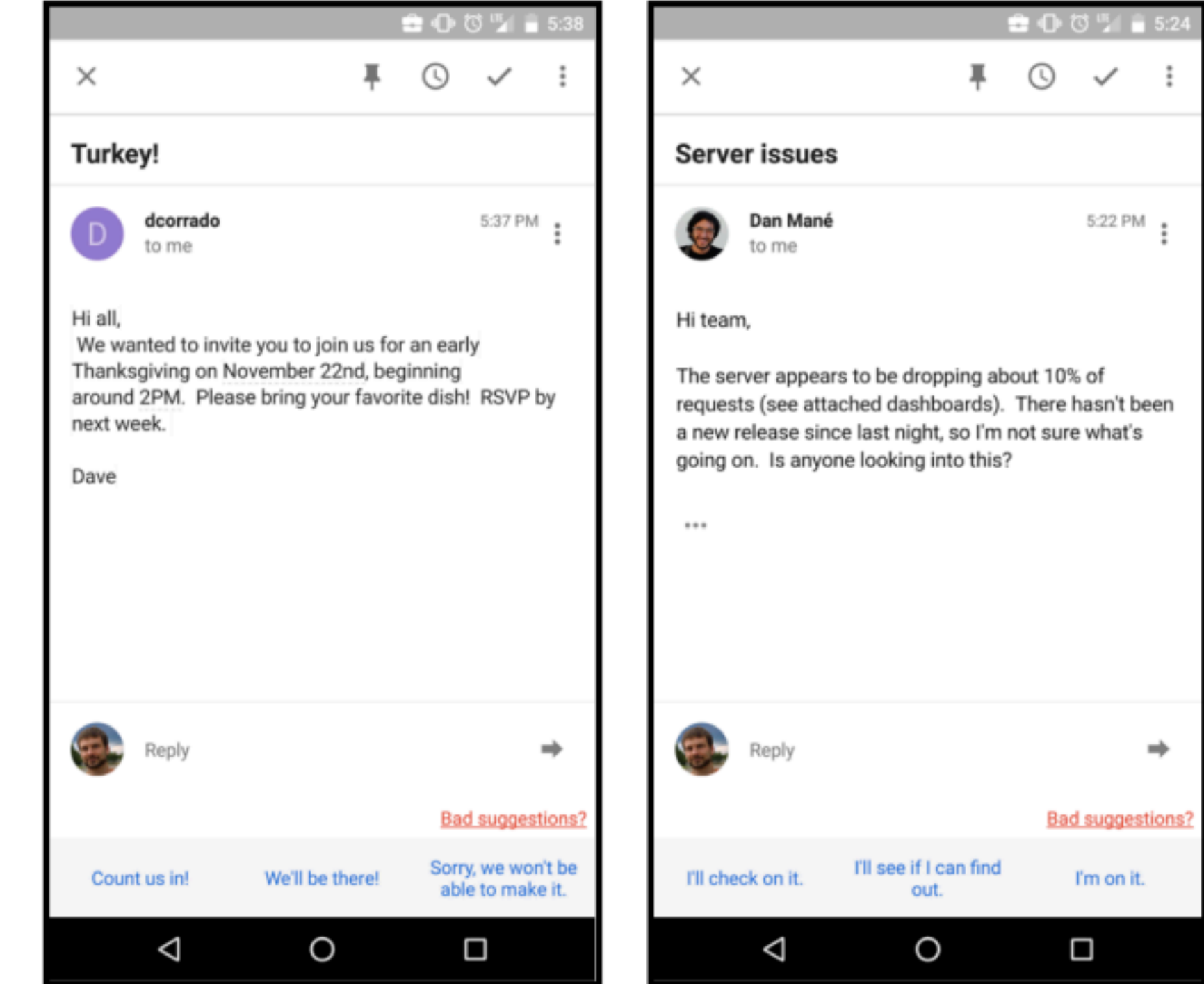

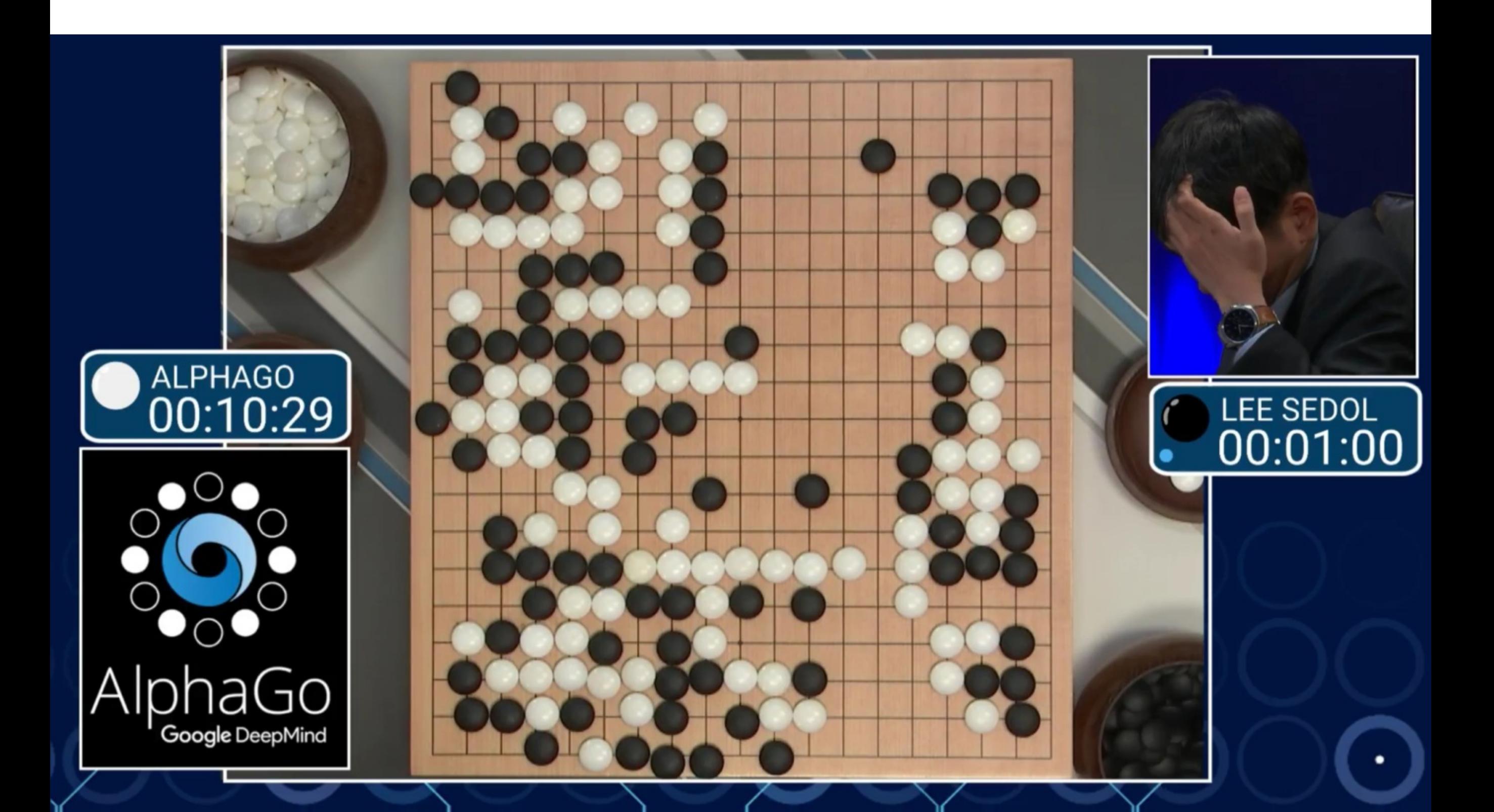

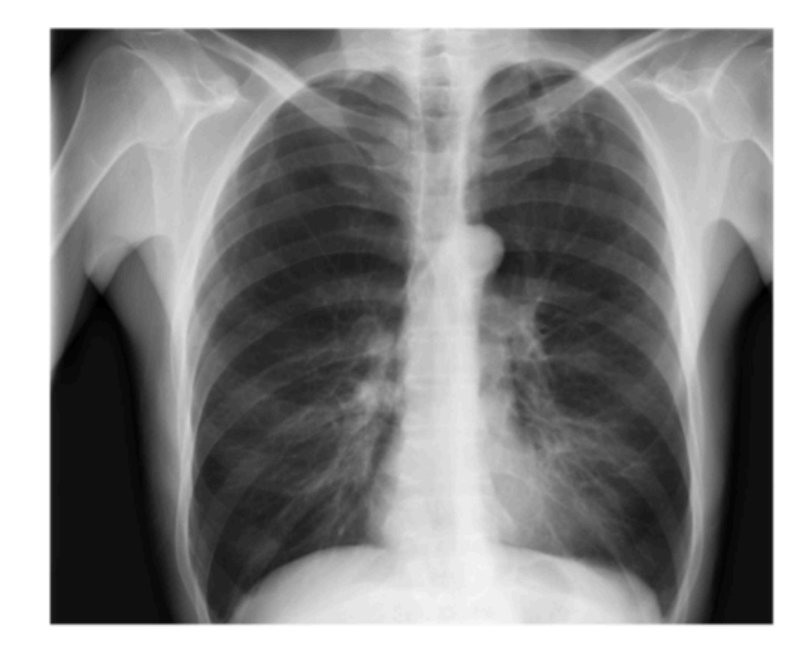

Input Chest X-Ray Image **CheXNet** 121-layer CNN

### Output Pneumonia Positive (85%)

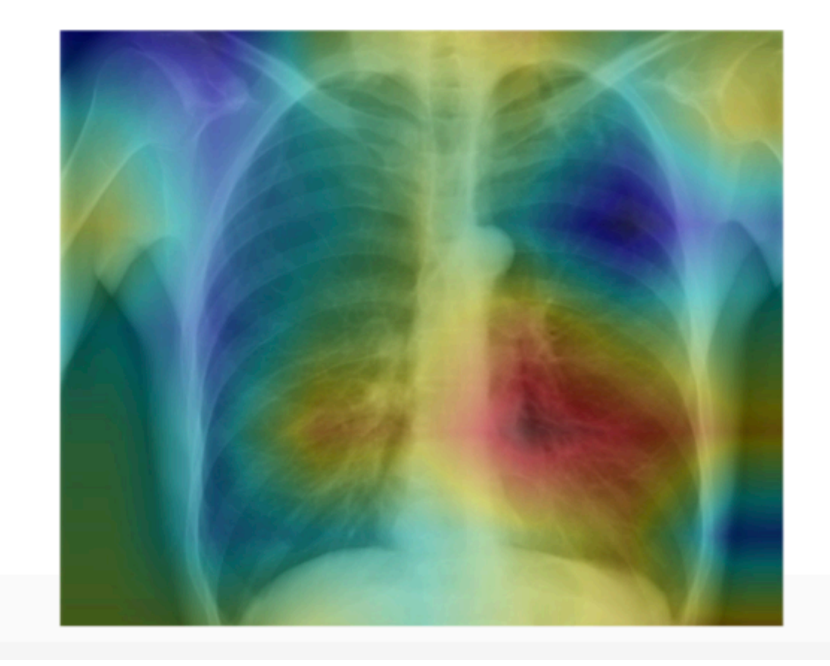

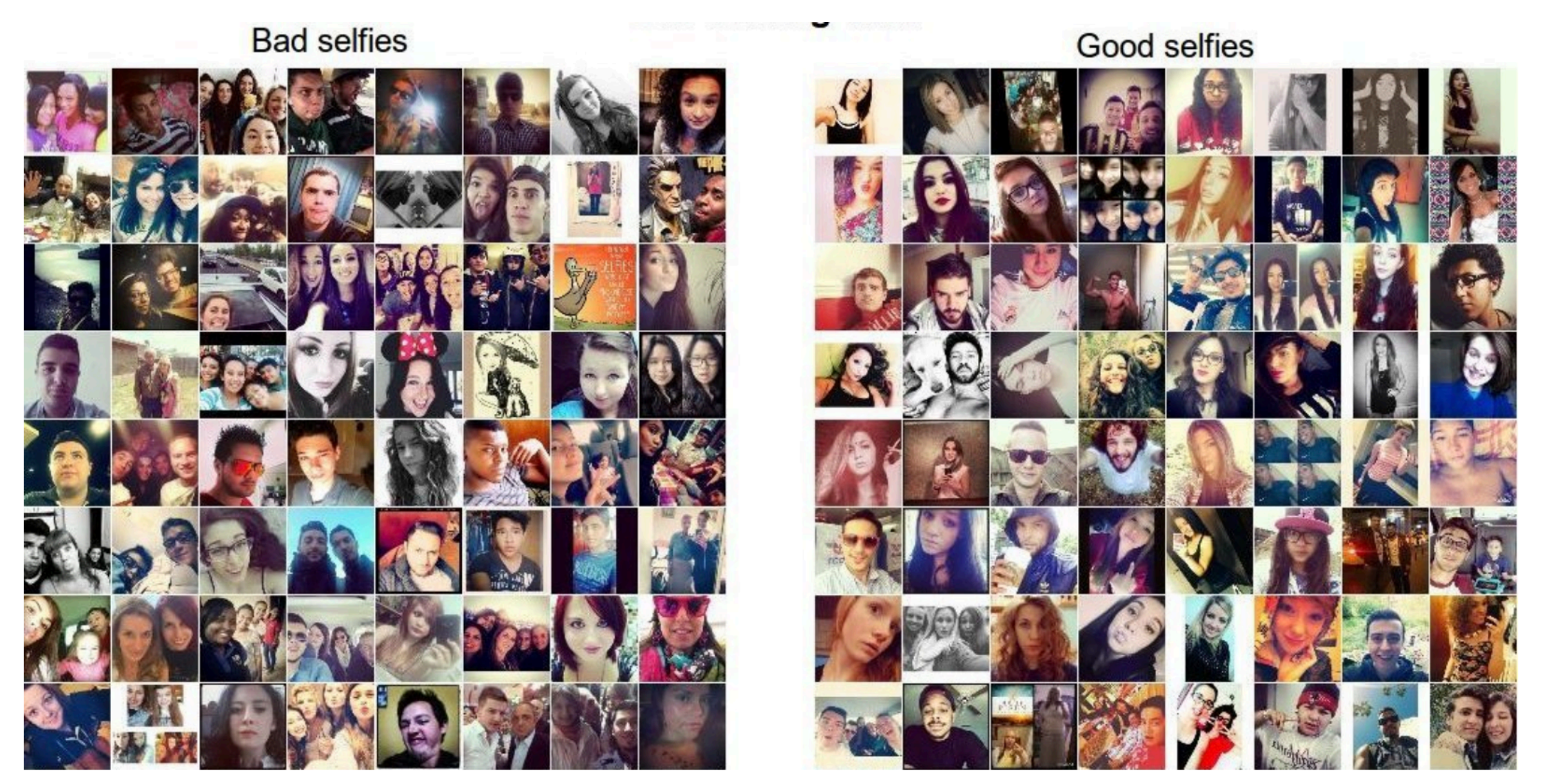

Example images showing good and bad selfies in our training data. These will be given to the ConvNet as teaching material.

- Face should occupy about 1/3 of the image.
- Cut off your forehead

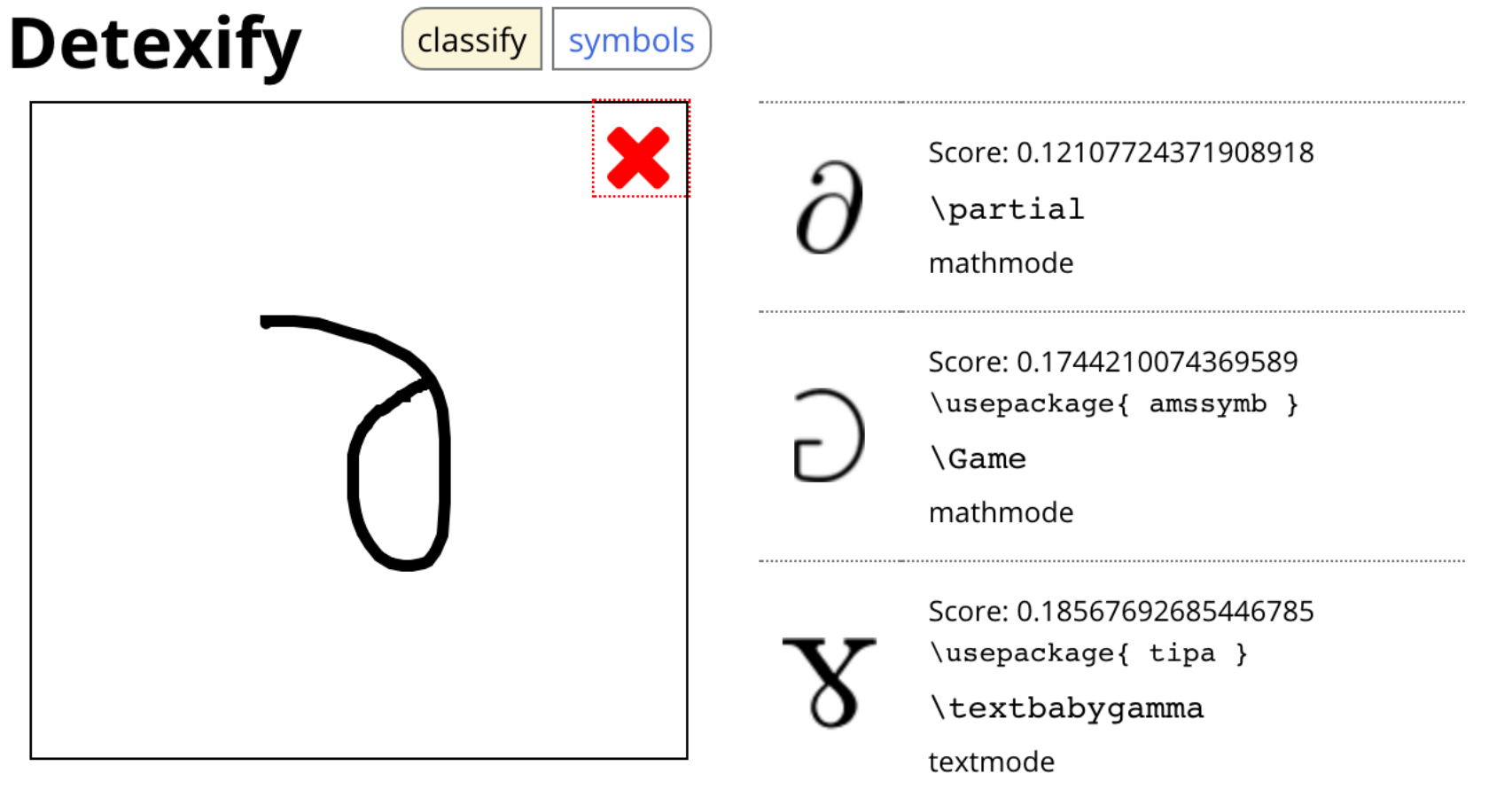

### **Want a Mac app?**

Lucky you. The Mac app is finally stable enough. See how it works on Vimeo. Download the latest version here.

Restriction: In addition to the LaTeX command the unlicensed version will copy a reminder to purchase a license to the clipboard when you select a symbol.

You can purchase a license here:

**Buy Detexify for Mac**  $\boxed{5}$ 

Score: 0.19845446379011045 \usepackage{ upgreek } \upgamma mathmode

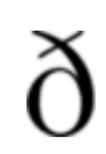

Score: 0.19849650347374576 \usepackage[T1]{fontenc}  $\delta$ 

textmode

The symbol is not in the list? Show more

Did this help?

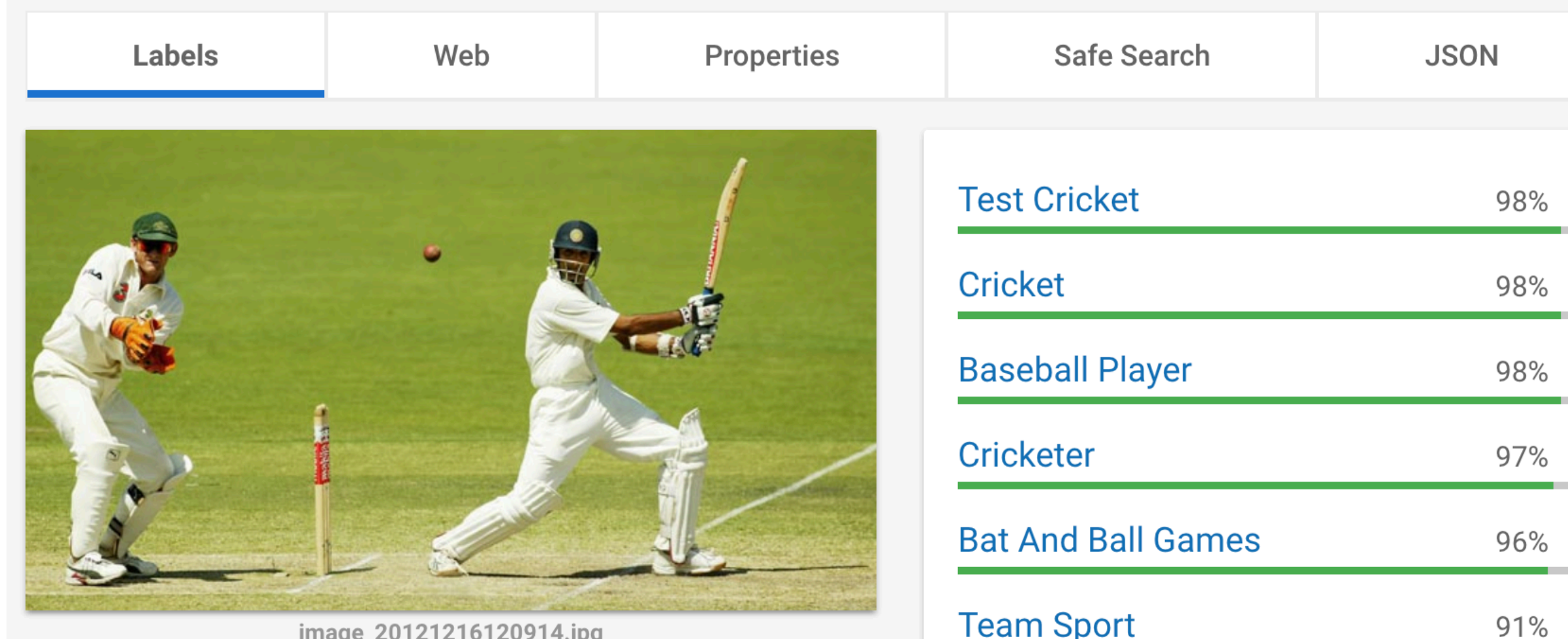

**College** 

in a

image\_20121216120914.jpg

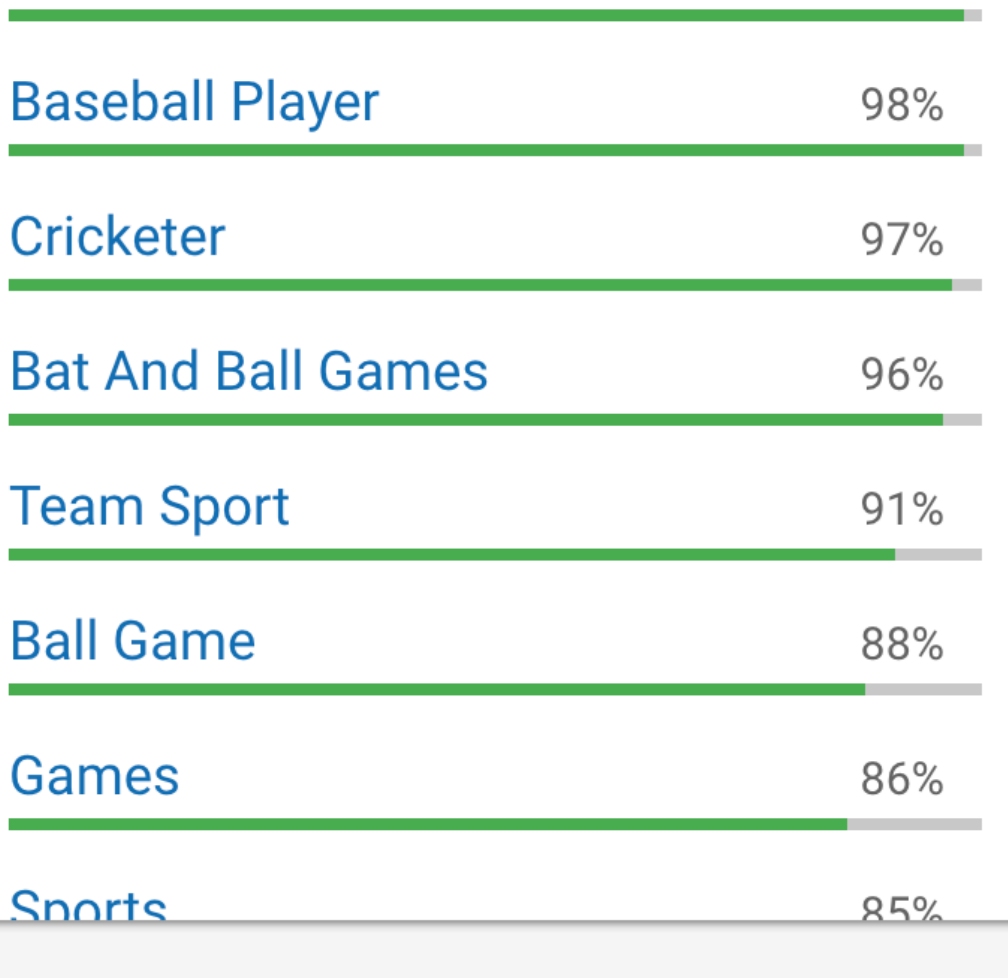

### Visual Q and A

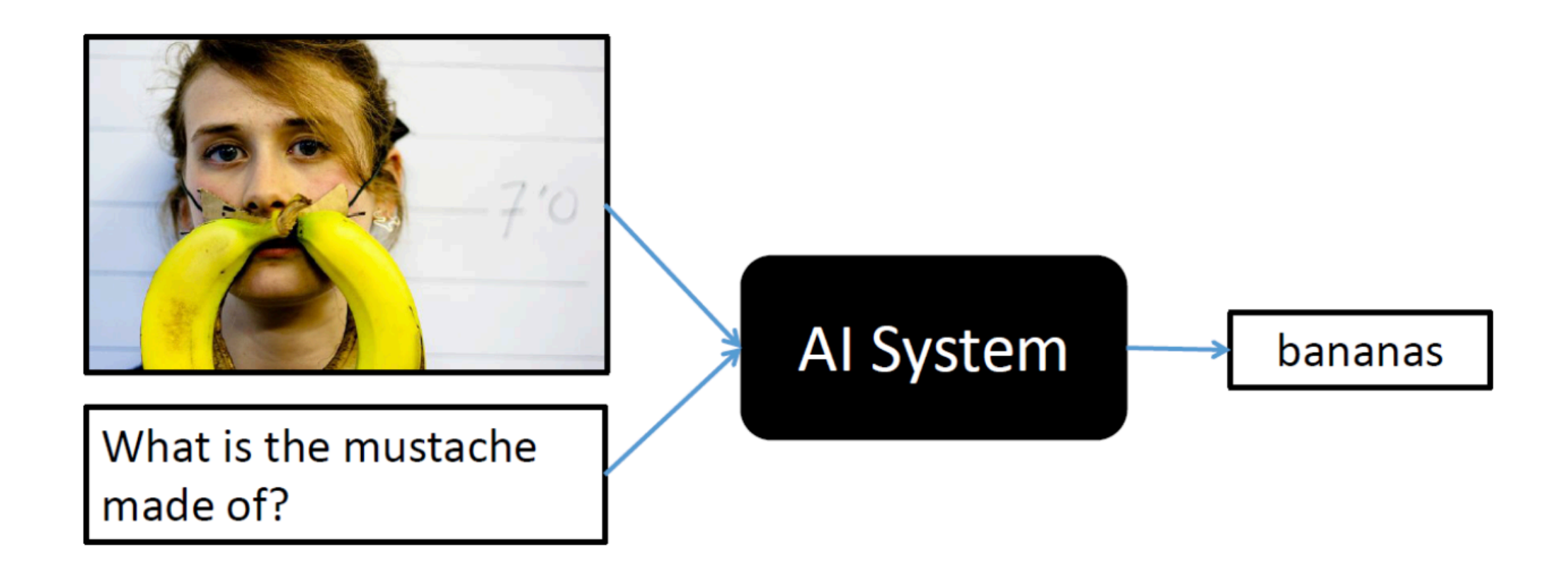

### NeurIPS registration

### x=0 -> early registration deadline

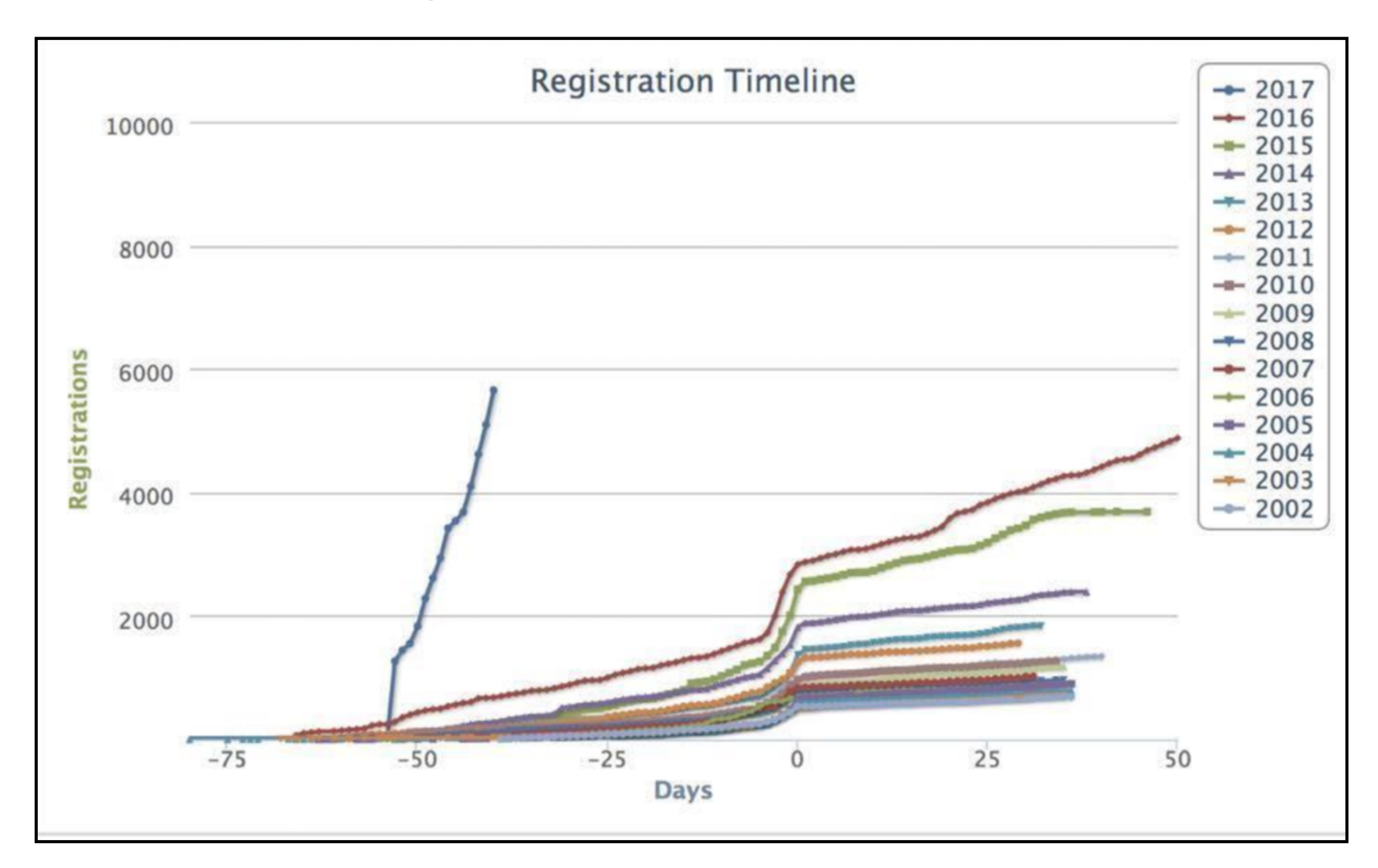

### Machine Learning Gone Wrong

### **THEVERGE** TECH -SCIENCE -CULTURE -CARS -REVIEWS -**LONGFORM VIDEO MOR**

**TRANSPORTATION ED STORYSTREAM** UBER **RIDE-SHARING** 

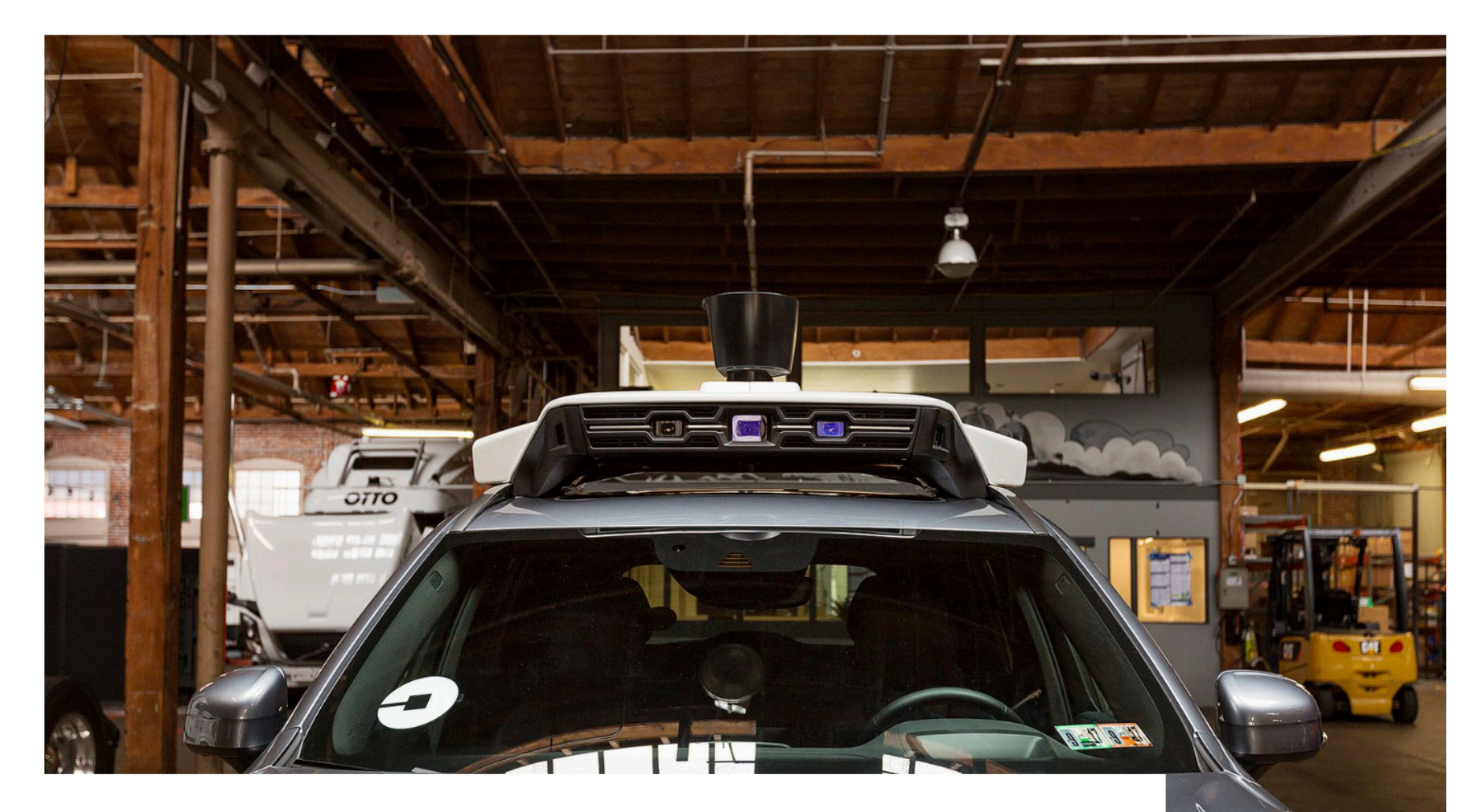

Uber's fatal self-driving crash: all the news and updates

### Machine Learning Gone Wrong

Home > Cool Science > After Uber, Tesla Incidents, Can Artificial Intelligence Be Trusted?

### After Uber, Tesla Incidents, Can Artificial Intelligence Be Trusted?

April 13, 2018

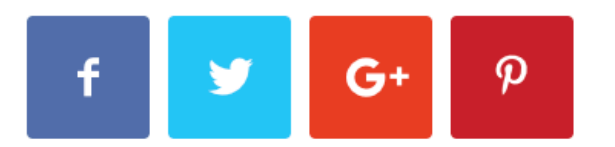

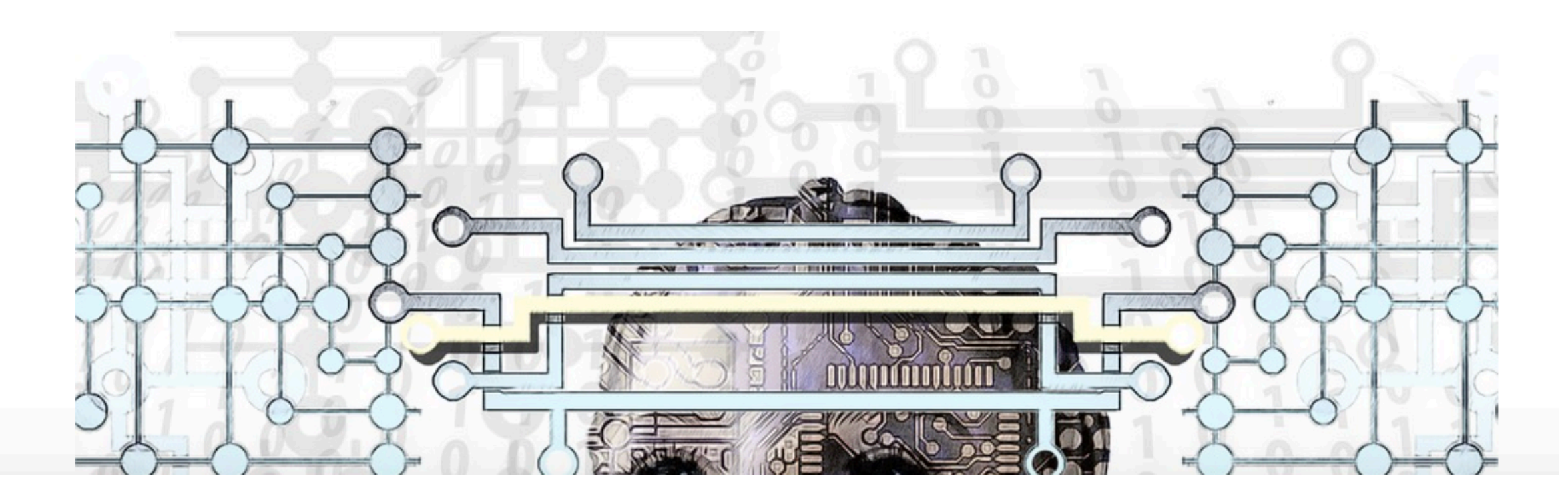

### "Bias" in Machine Learning

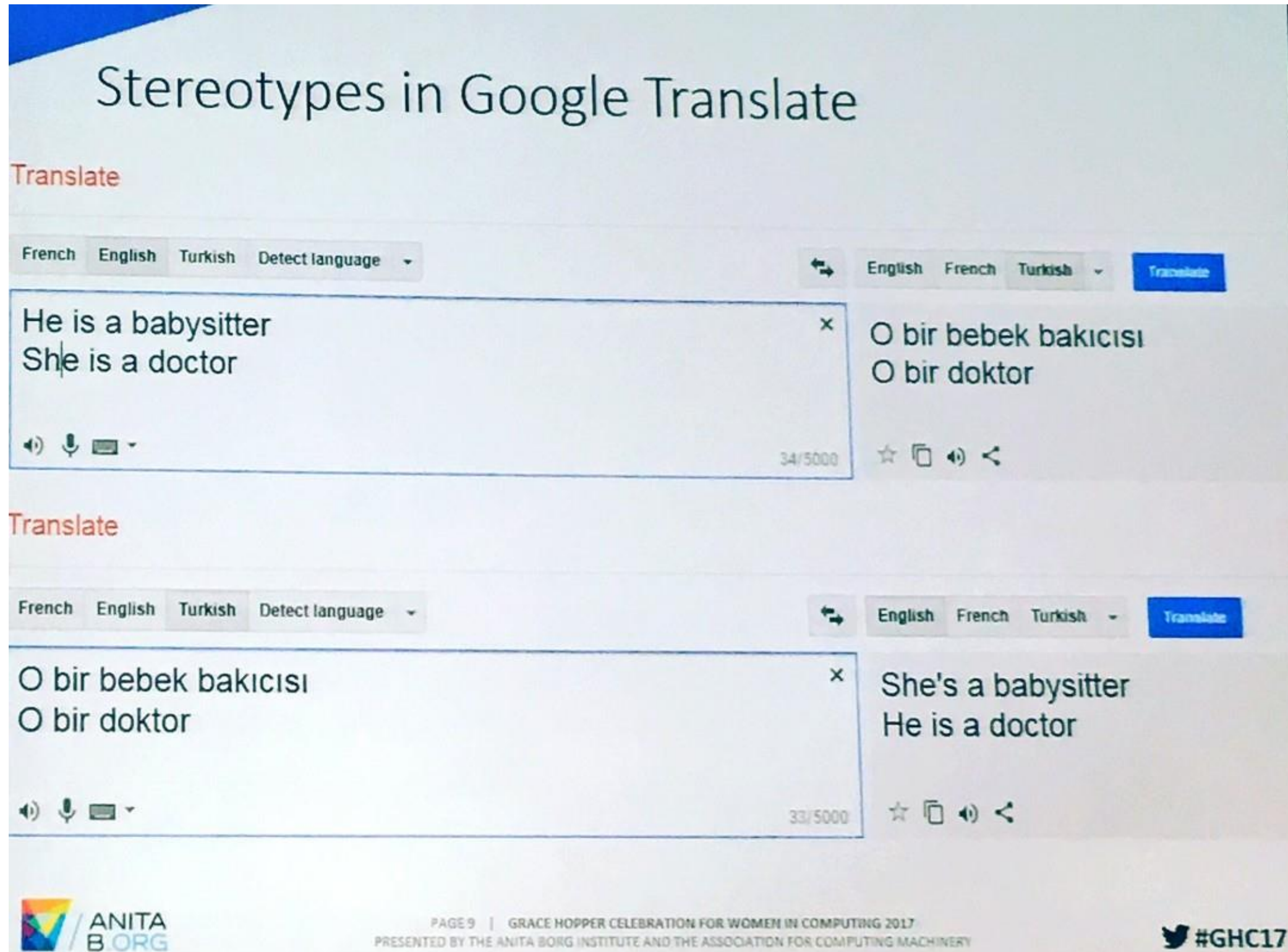

24

### "Bias" addressed

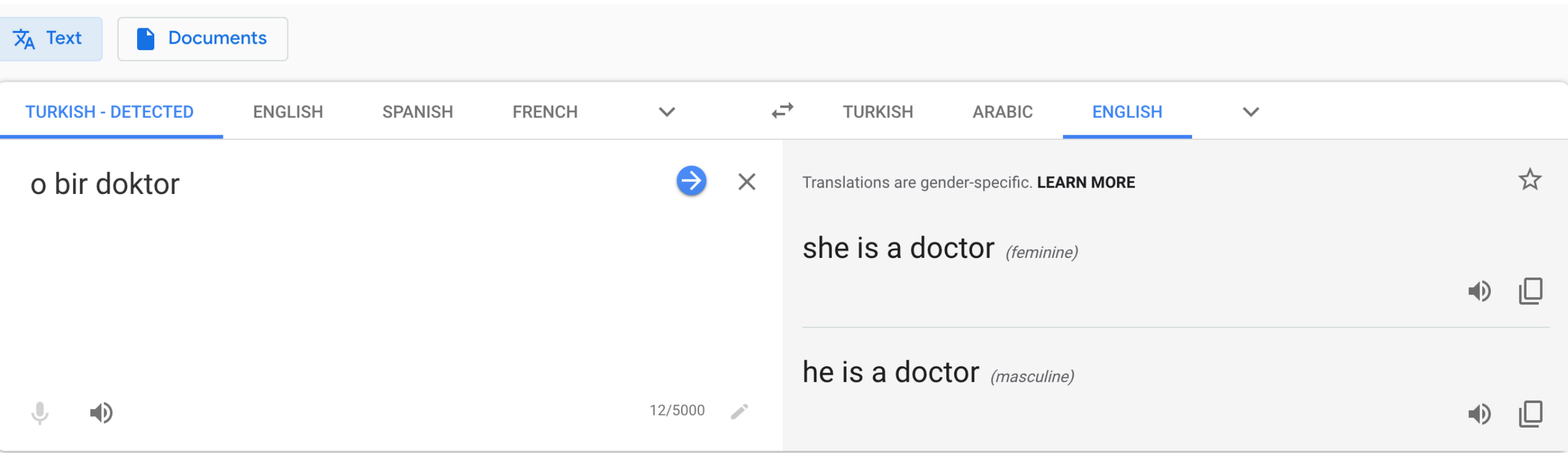

### "Racist" Machine Learning?

### not a gorilla.

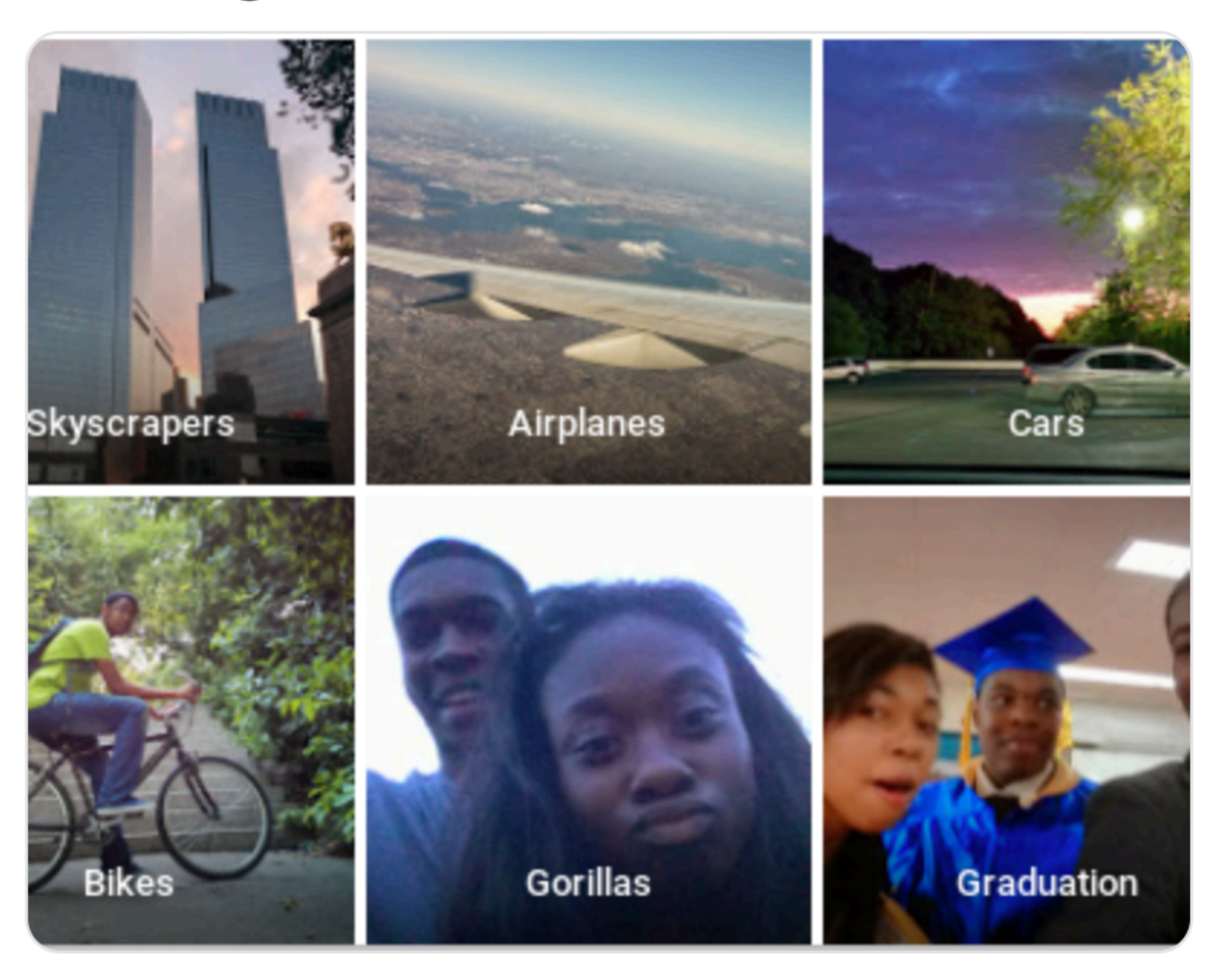

6:22 PM - 28 Jun 2015

### Where is the bride?

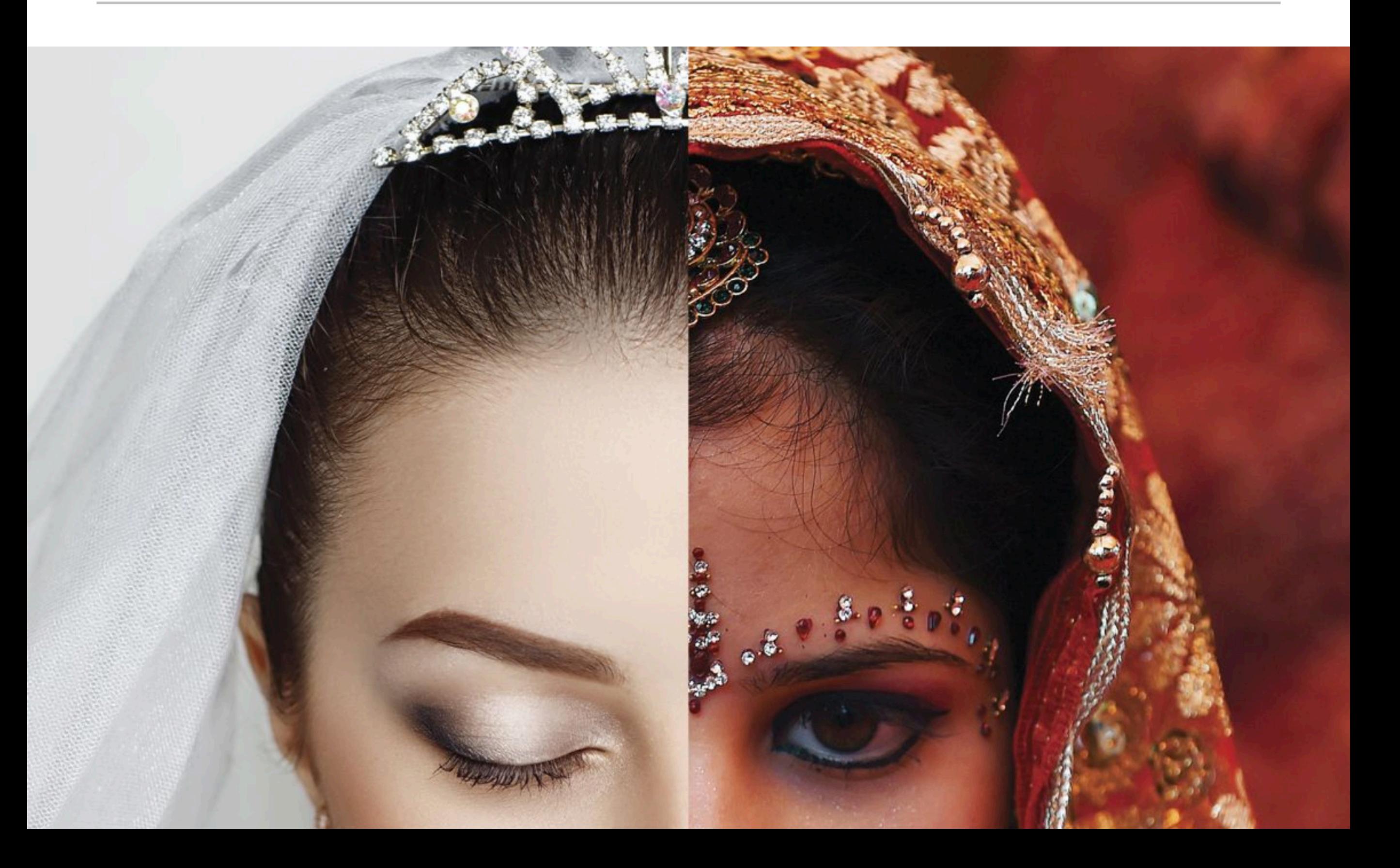

### "Bias" addressed

### "Bias" addressed

### A "reality" check

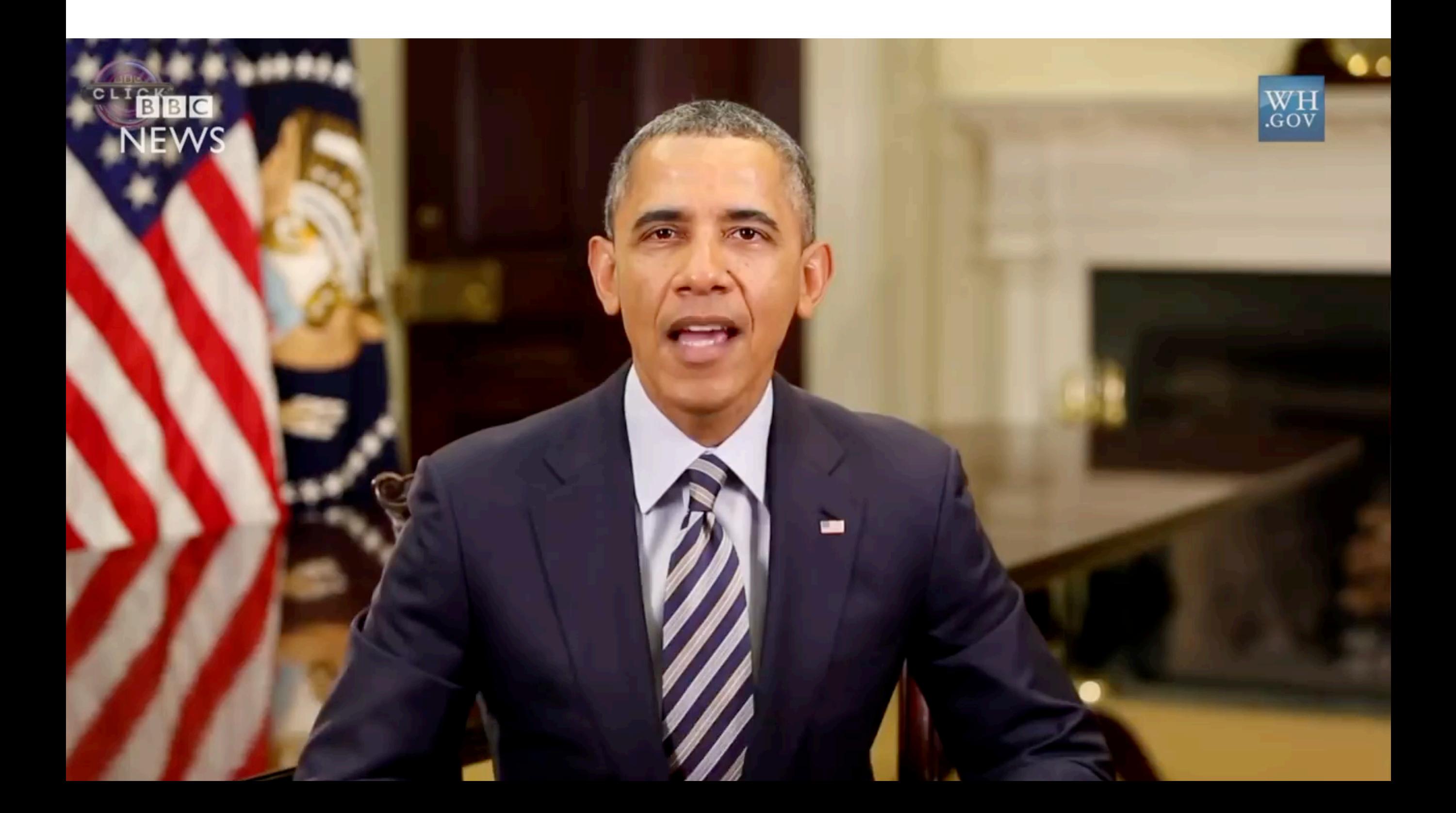

### A "reality" check

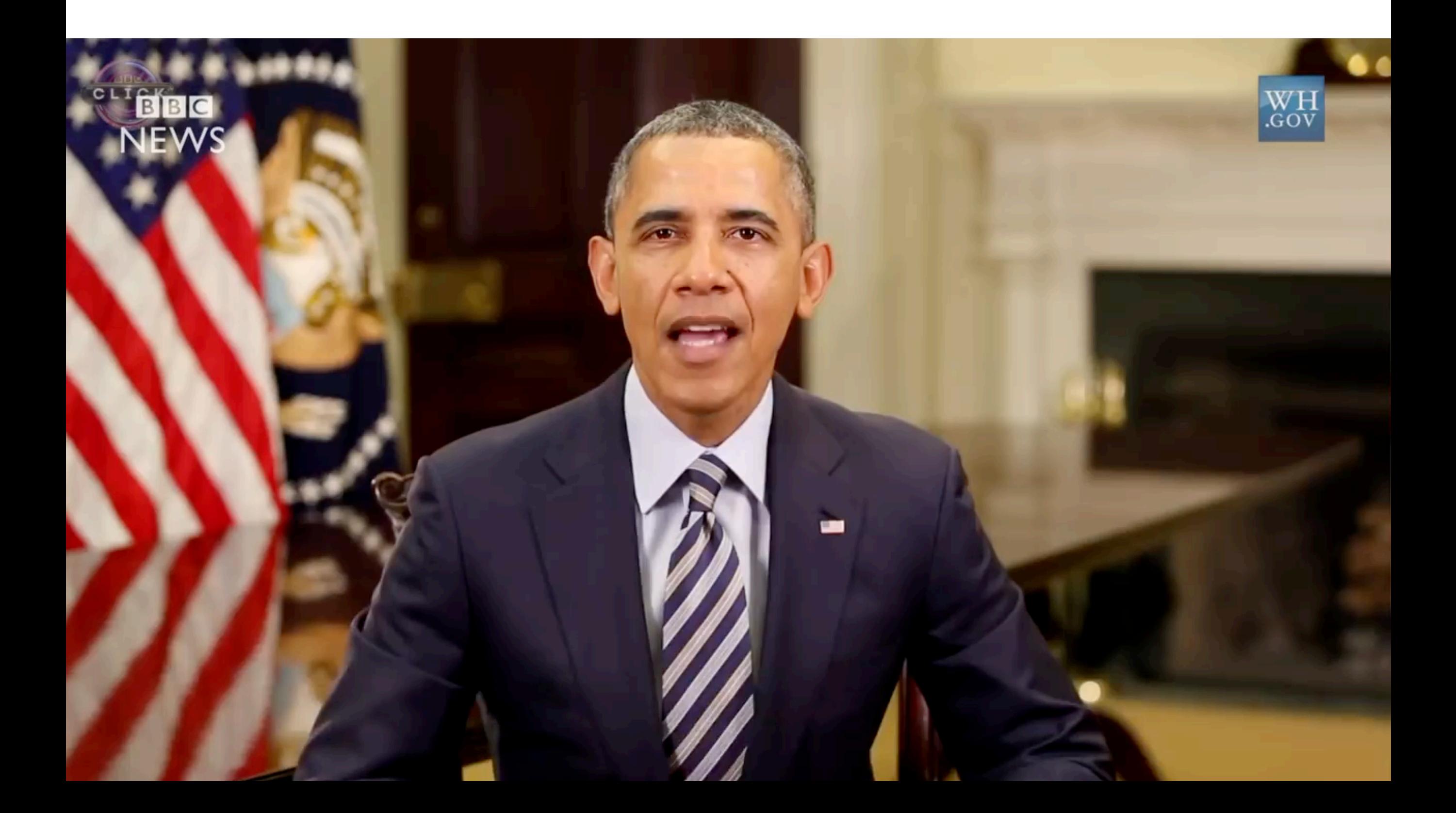

### Adversaries!

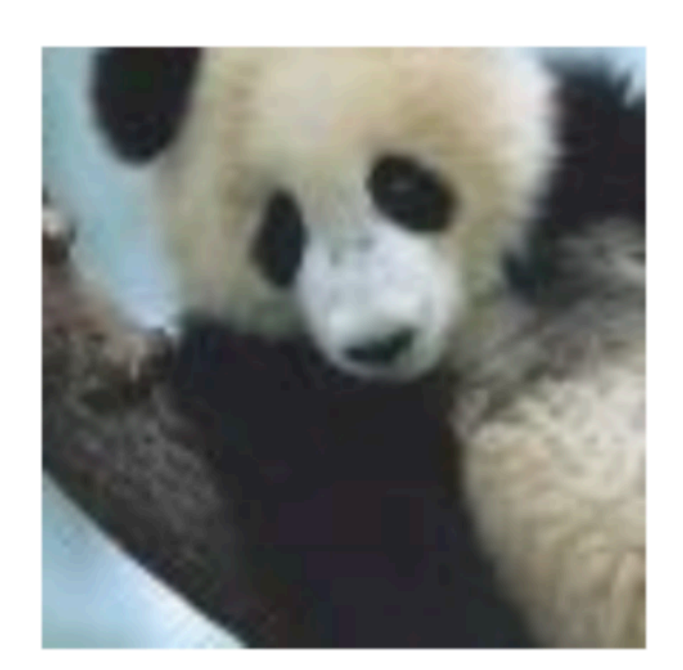

 $\boldsymbol{x}$ 

"panda" 57.7% confidence

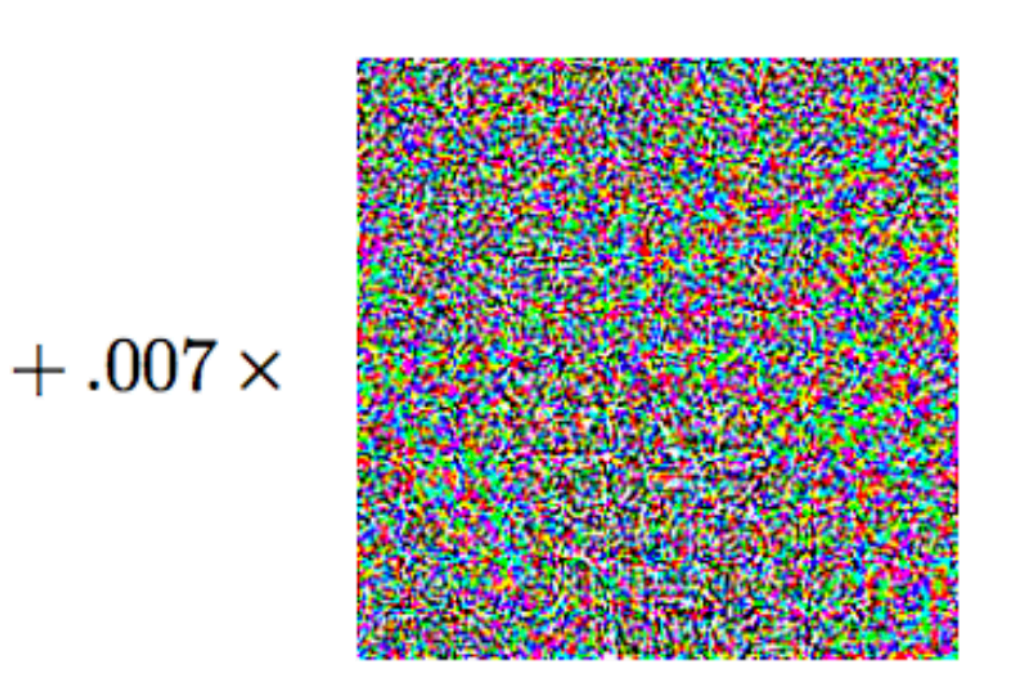

 $sign(\nabla_{\bm{x}}J(\bm{\theta},\bm{x},y))$ 

"nematode" 8.2% confidence

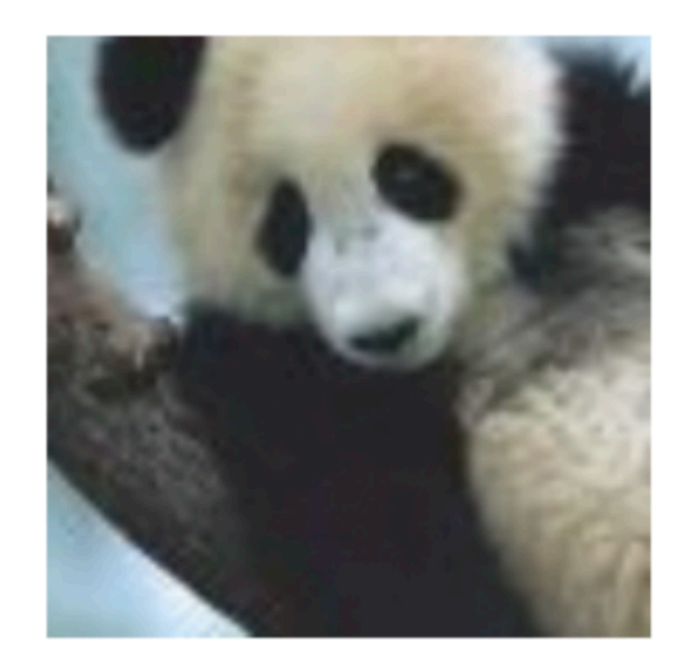

 $\boldsymbol{x} +$  $\epsilon$ sign( $\nabla_x J(\theta, x, y)$ )<br>"gibbon" 99.3 % confidence

• "Field of study that give computers the ability to learn without being explicitly programmed" - Arthur Samuel [1959]

• "Field of study that give computers the ability to learn without being explicitly programmed" - Arthur Samuel [1959]

- "Field of study that give computers the ability to learn without being explicitly programmed" - Arthur Samuel [1959]
- "A computer program is said to **learn** from **experience E** with respect to some class of **tasks T** and **performance measure P** if its performance at tasks in T, as measured by P, improves with experience E." - Tom Mitchell

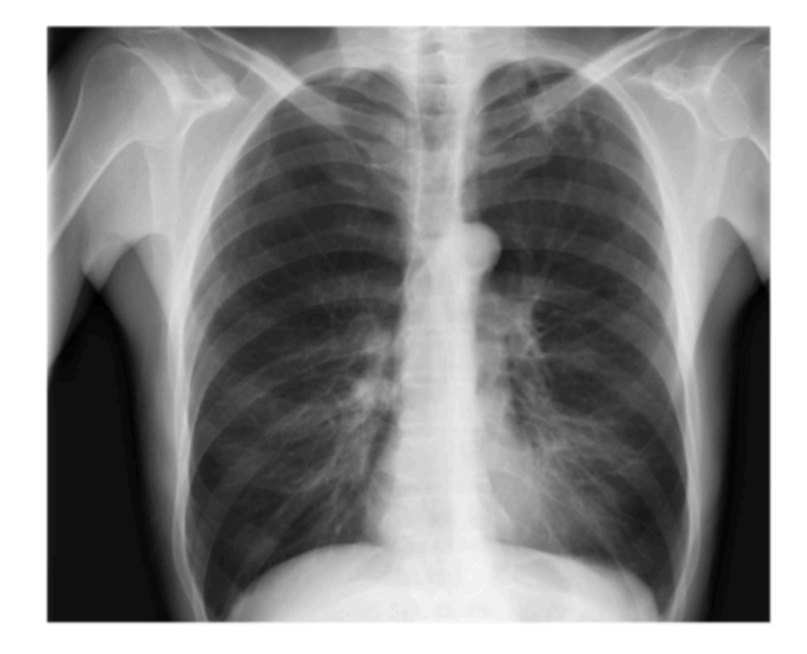

**CheXNet** 121-layer CNN

### Output Pneumonia Positive (85%)

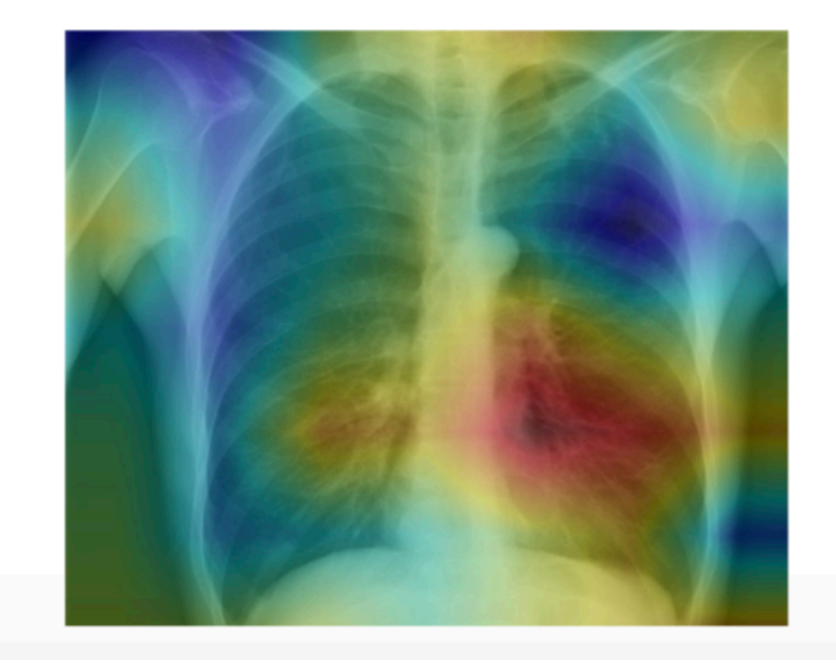

Input Chest X-Ray Image

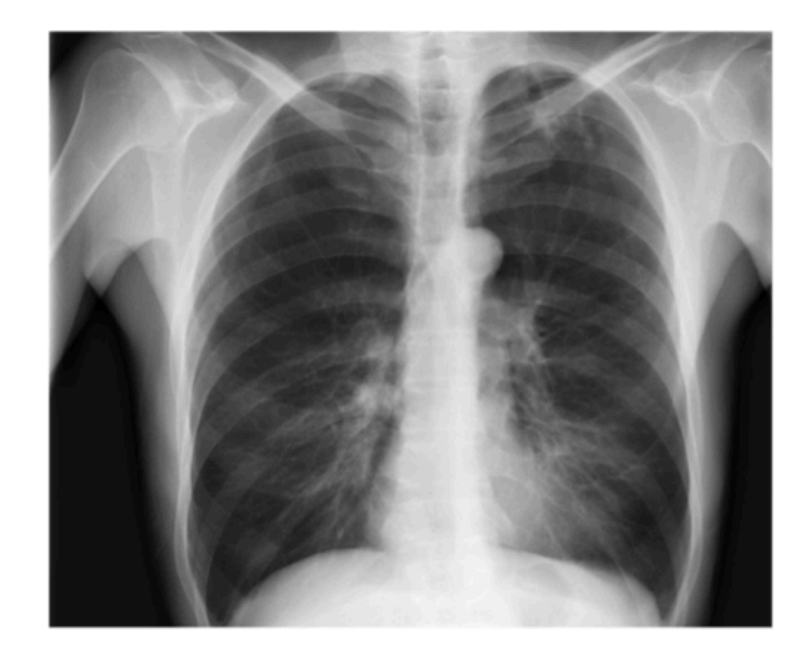

**Task** 

**CheXNet** 121-layer CNN Output Pneumonia Positive (85%)

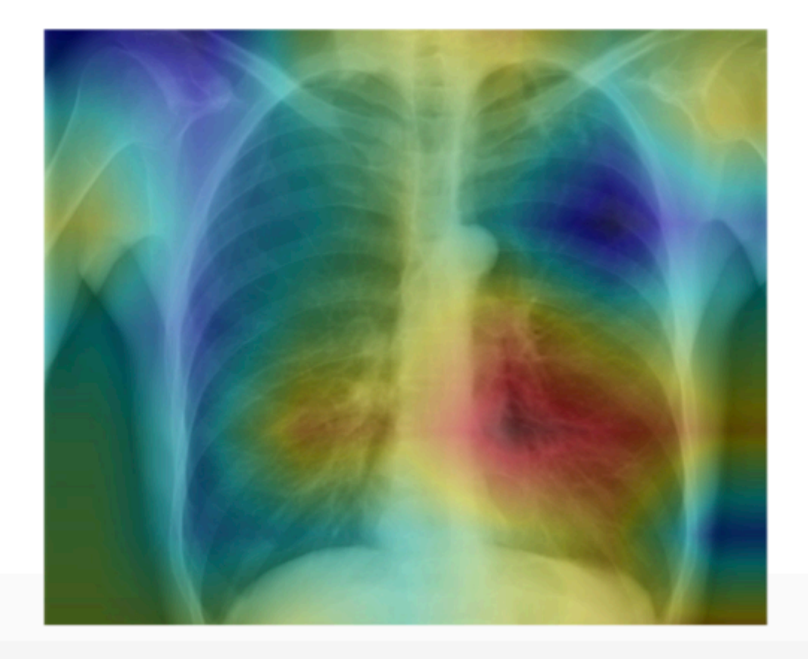

Input Chest X-Ray Image

Performance measure Output Pneumonia Positive (85%)

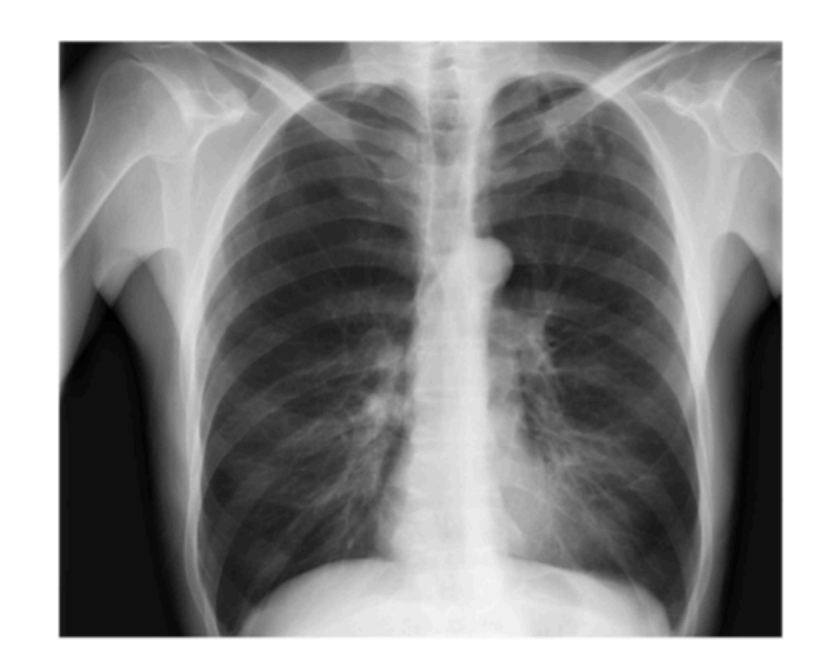

Task

**CheXNet** 121-layer CNN

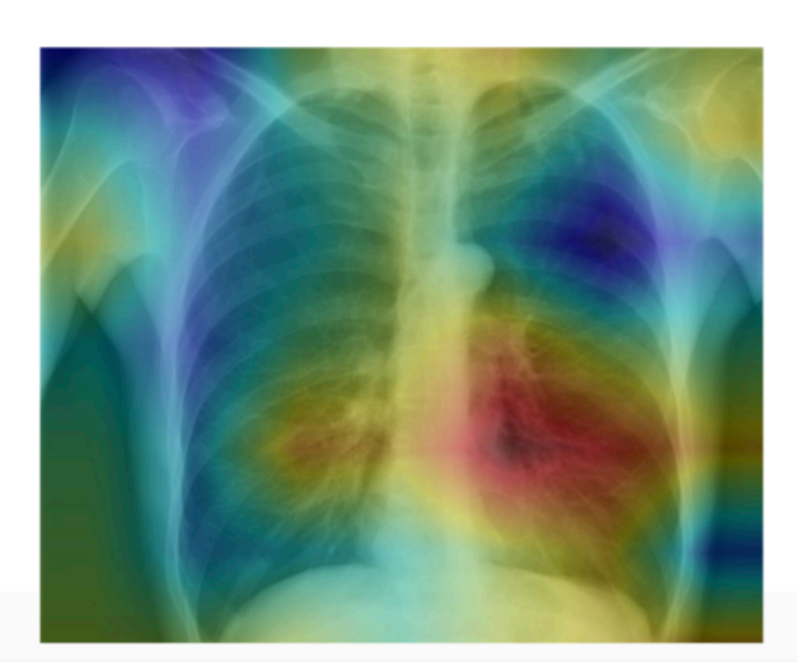

Input Chest X-Ray Image

**Experience** 1000s of <image, disease> pairs

Performance measure Output Pneumonia Positive (85%)

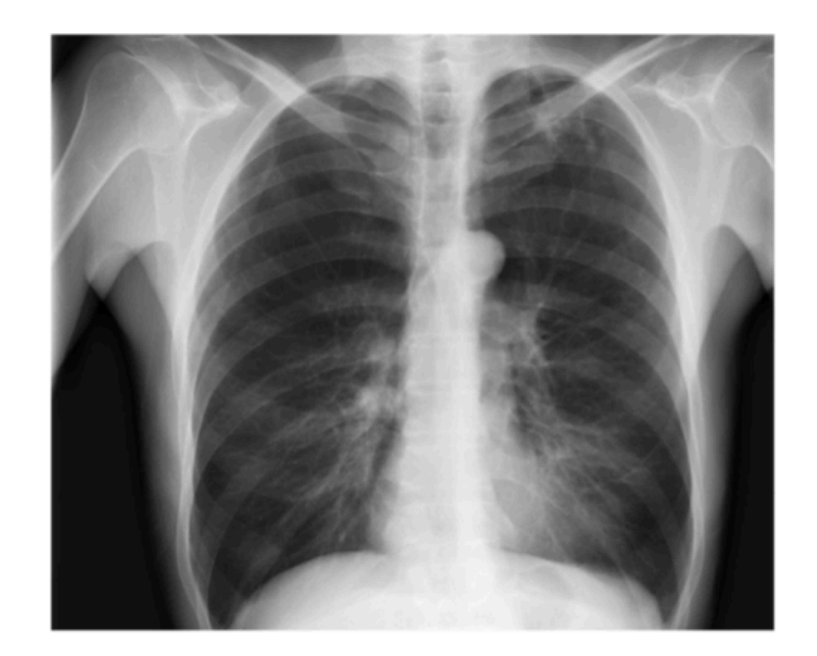

Task

**CheXNet** 121-layer CNN

Input Chest X-Ray Image

**Experience** 1000s of <image, disease> pairs

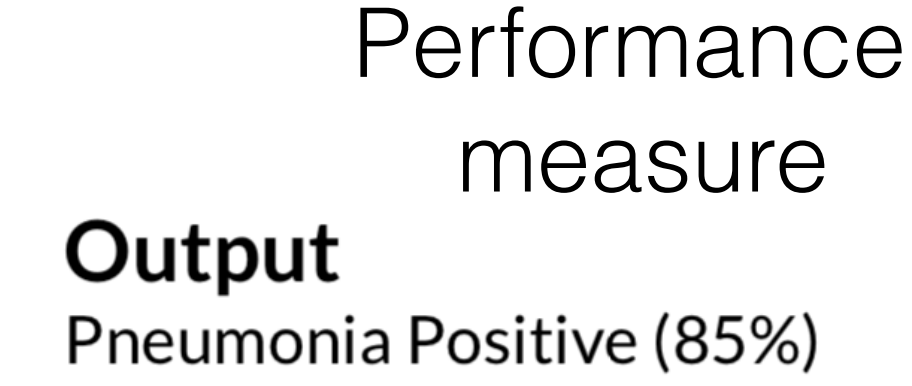

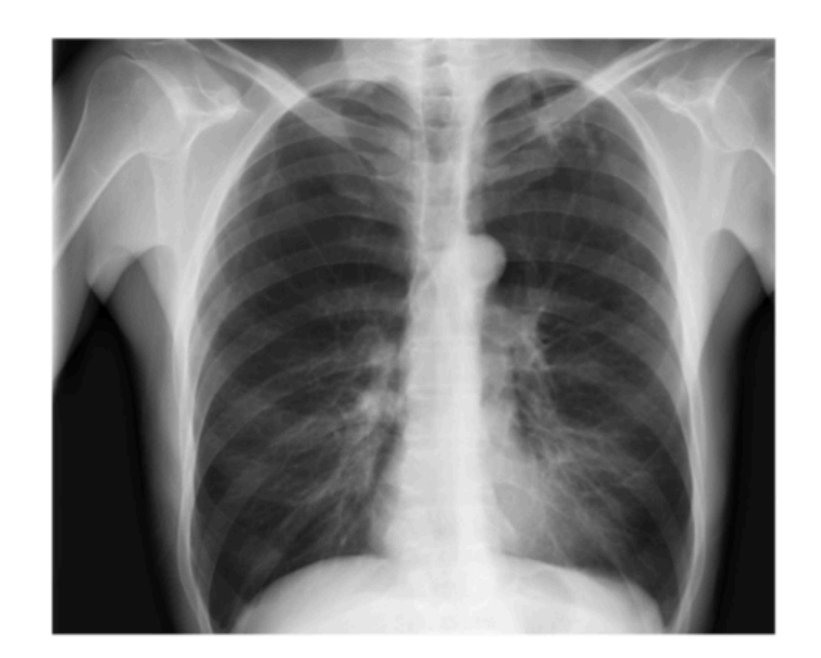

Input Chest X-Ray Image Task

**CheXNet** 121-layer CNN

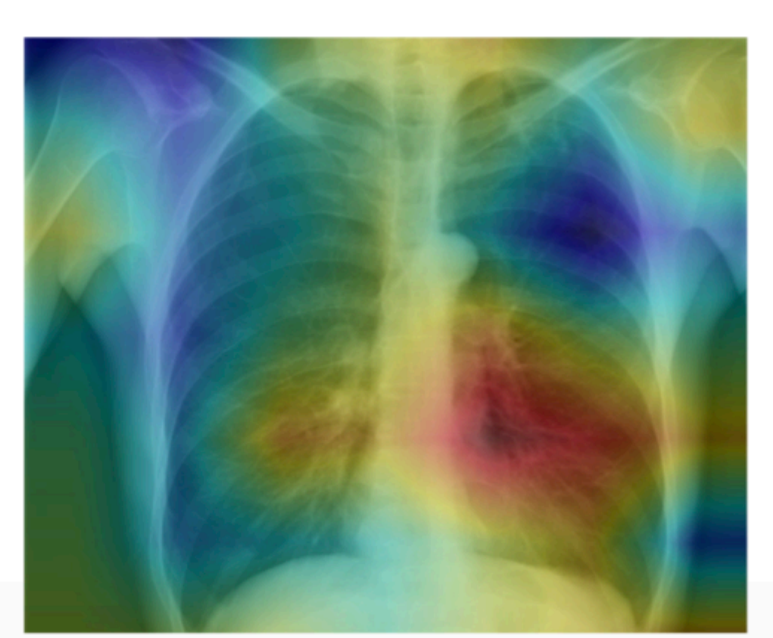

**Experience** 1000s of <image, disease> pairs

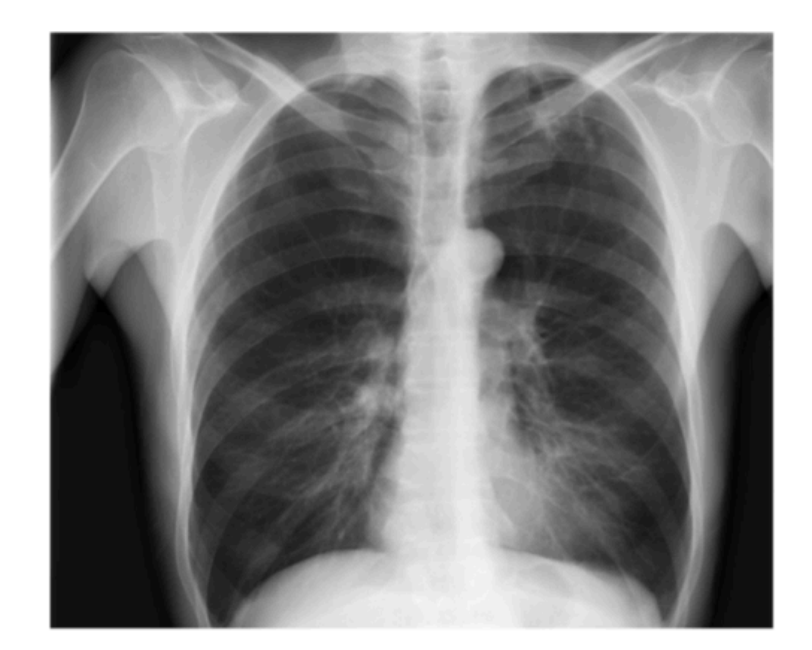

Input Chest X-Ray Image **Task** 

**CheXNet** 121-layer CNN

### Output Pneumonia Positive (85%)

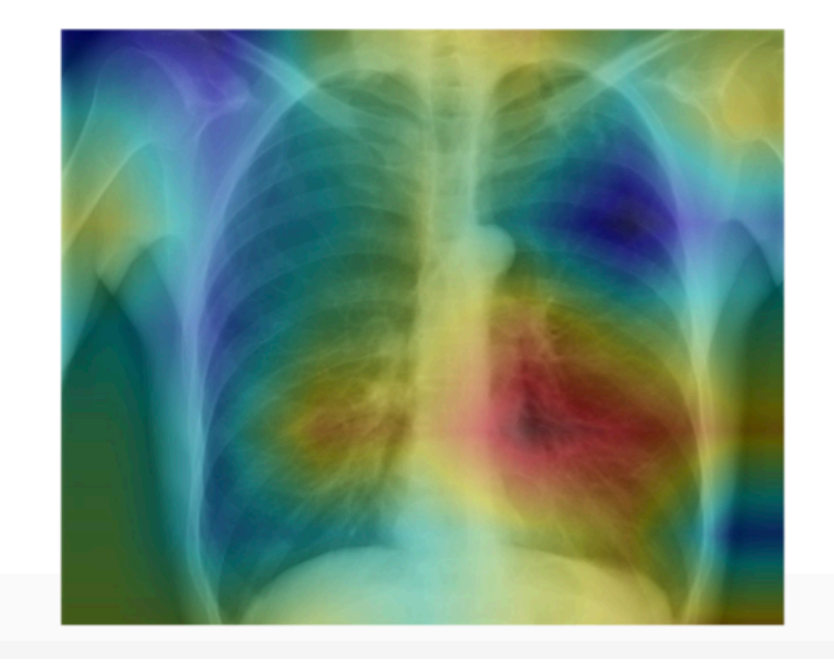

**Experience** 1000s of <image, disease> pairs

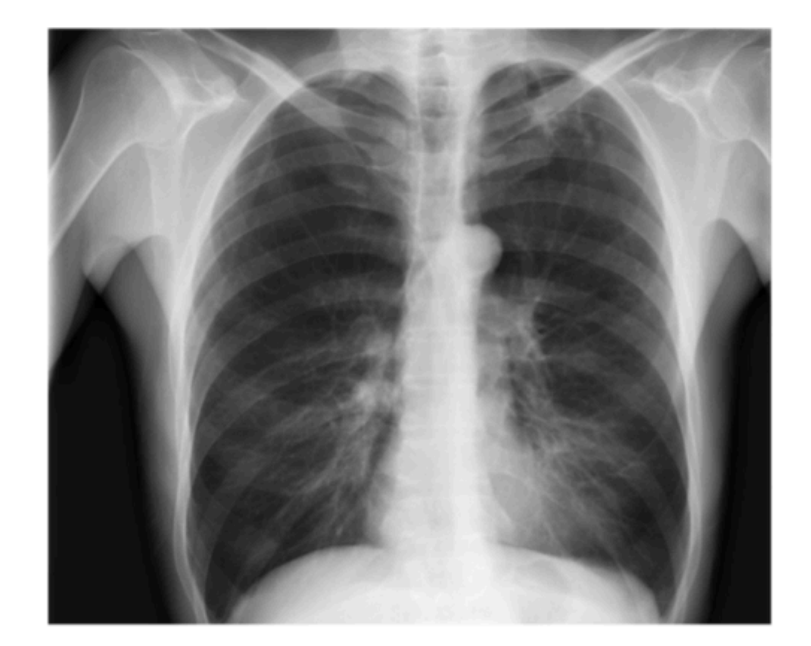

Input Chest X-Ray Image **CheXNet** 121-layer CNN

### Output Pneumonia Positive (85%)

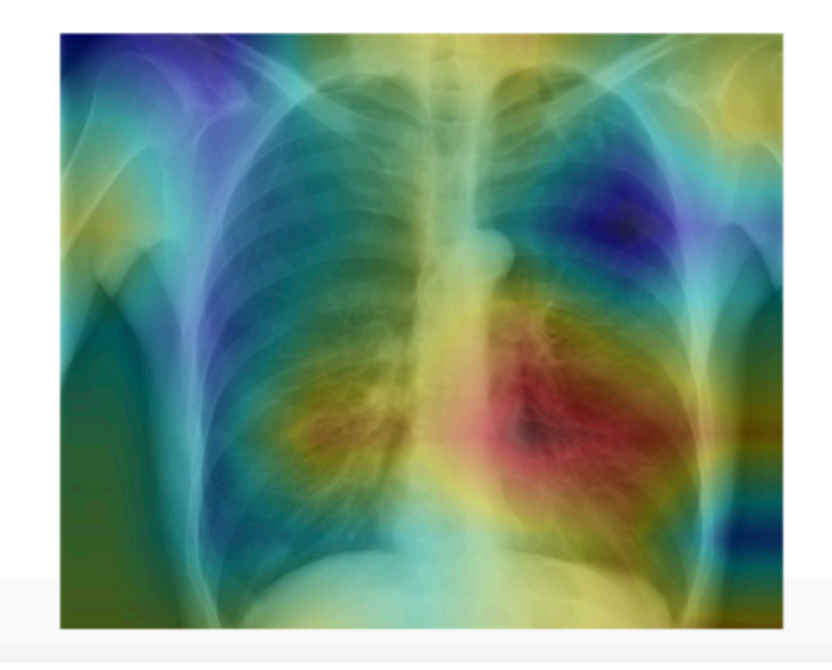

**Experience** 1000s of <image, disease> pairs

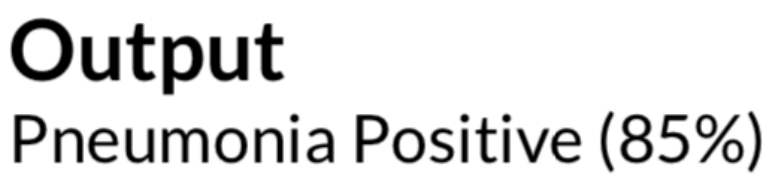

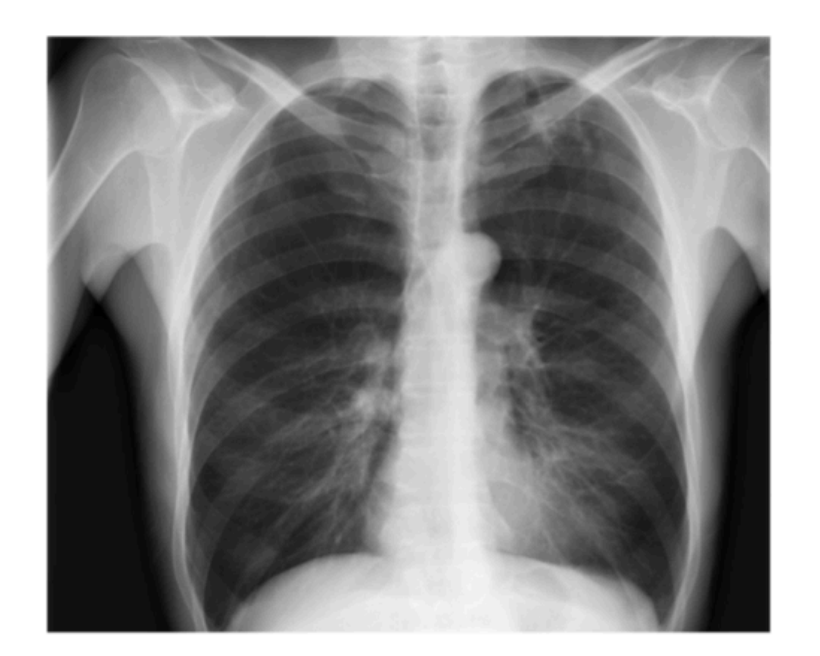

Input Chest X-Ray Image **CheXNet** 121-layer CNN

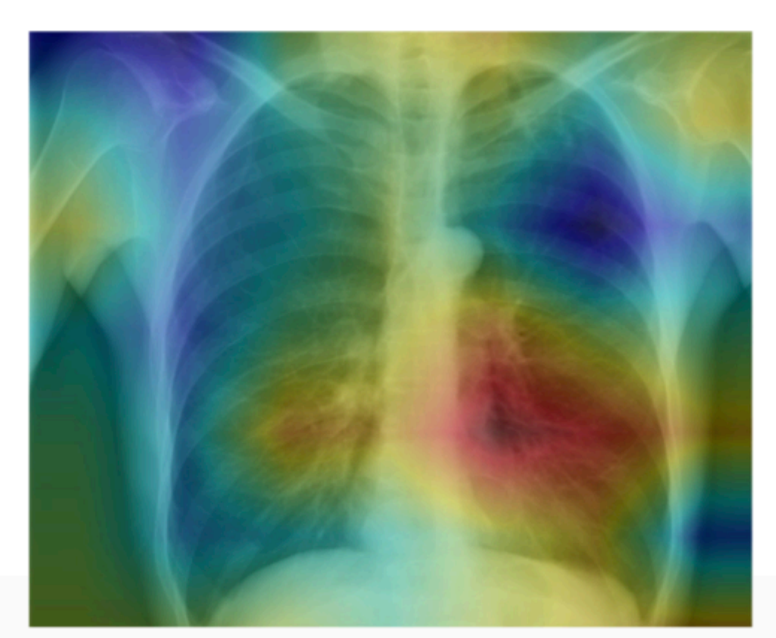

**Experience** 1000s of <image, disease> pairs Supervised Learning<br> **Output** 

Pneumonia Positive (85%)

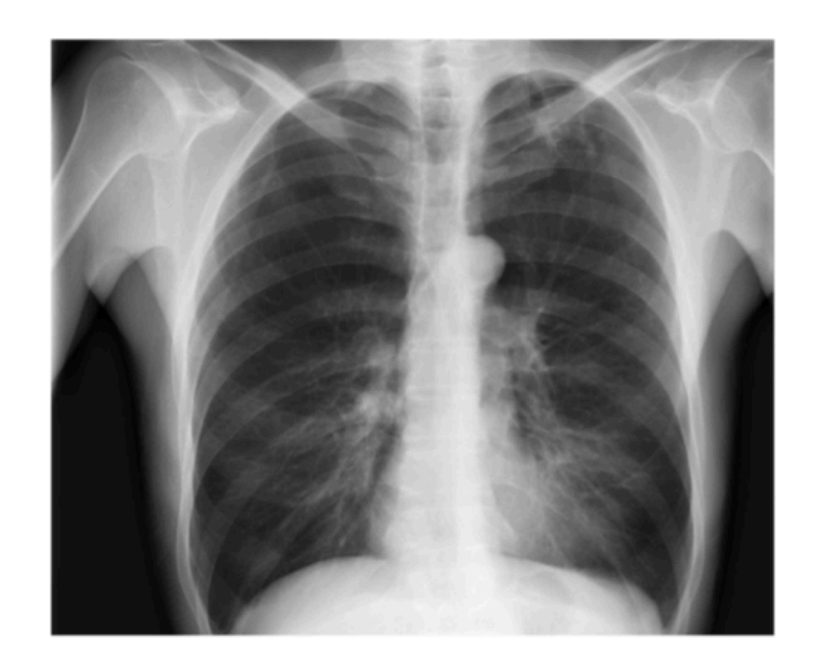

Input Chest X-Ray Image **CheXNet** 121-layer CNN

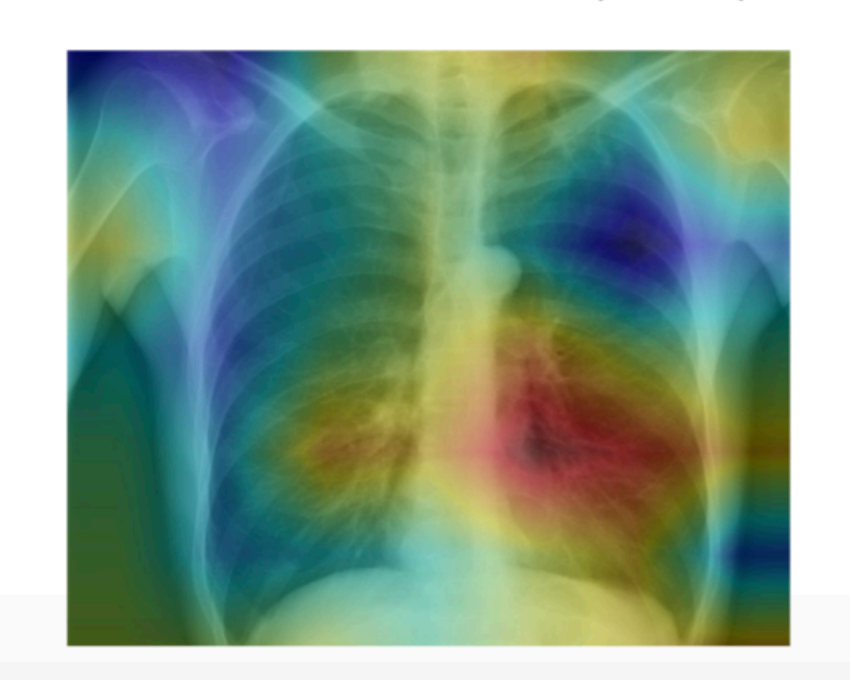

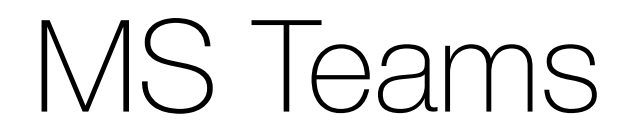

### Team code: dr1od52

### MS Teams (first interface)

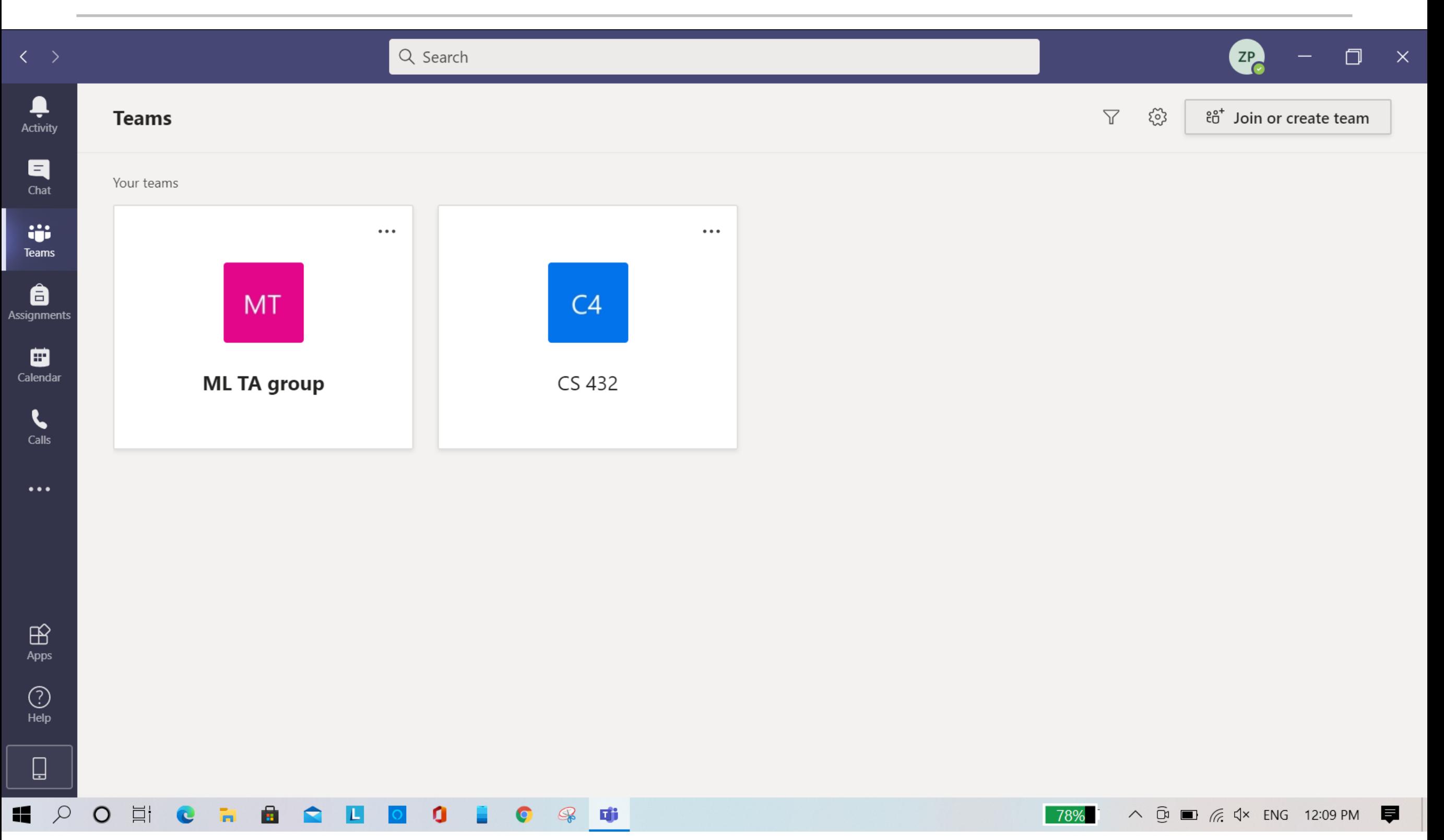

### MS Teams (joining using team code)

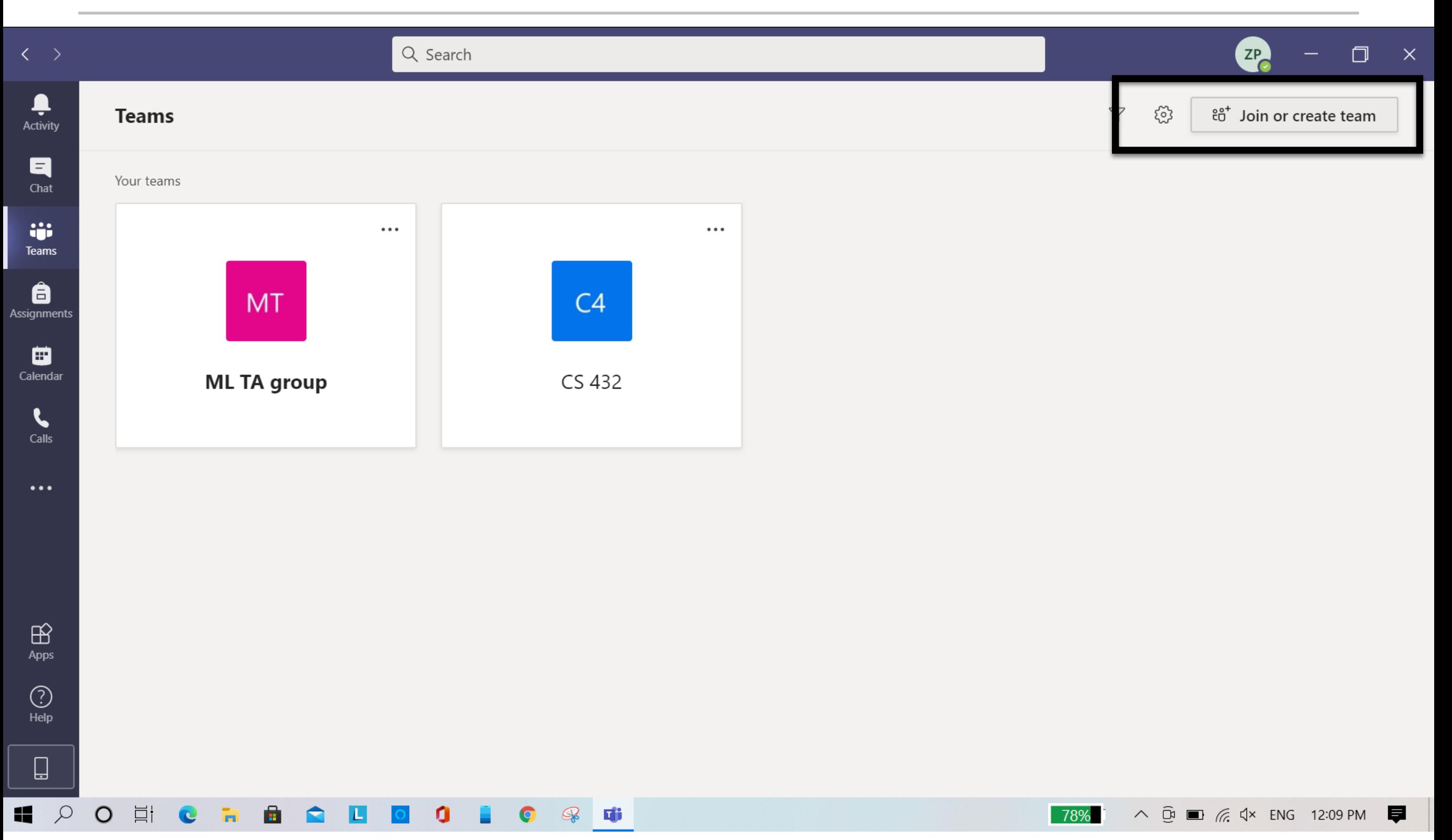

### MS Teams (joining using team code)

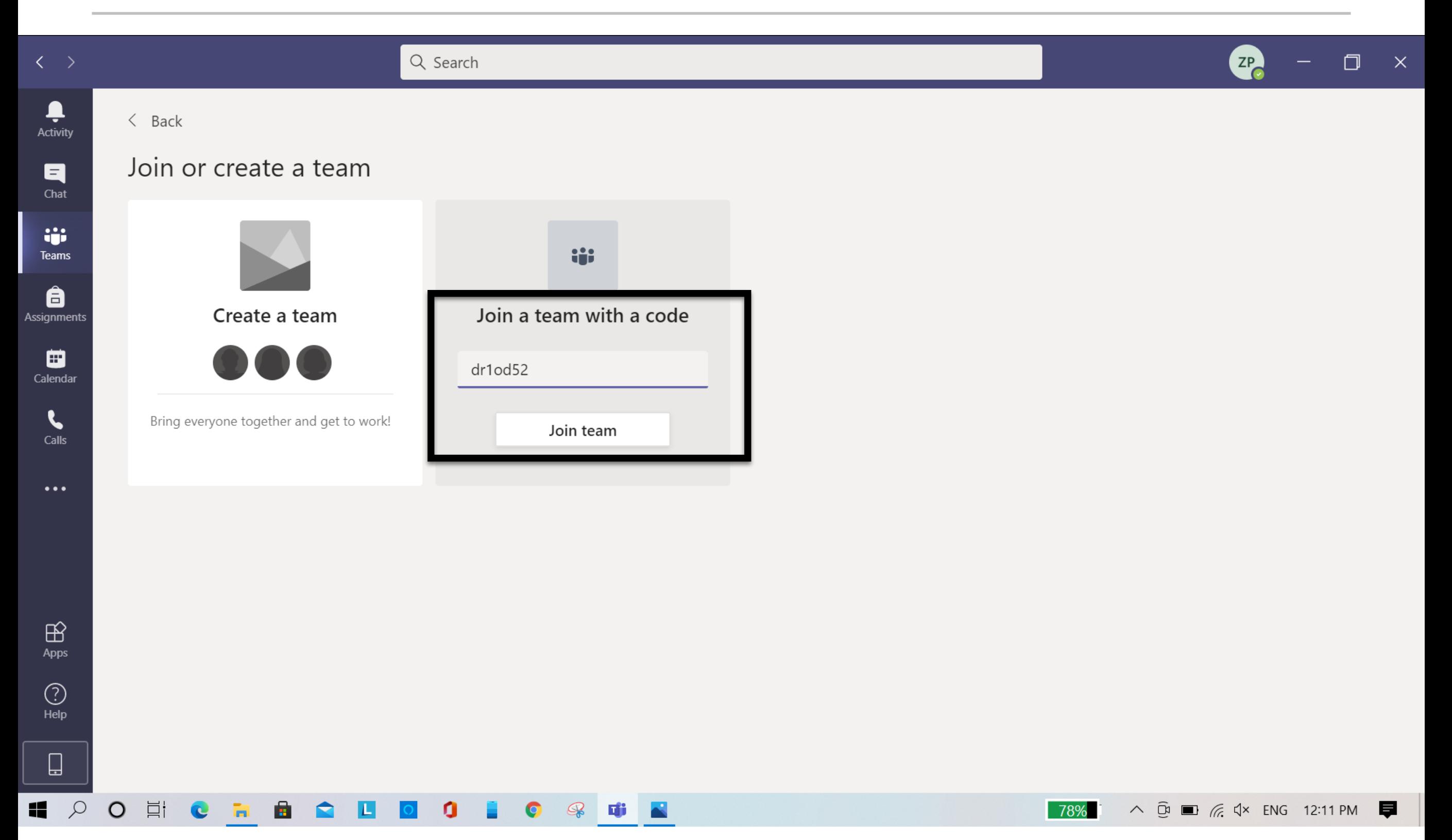

## MS Teams (joining call)

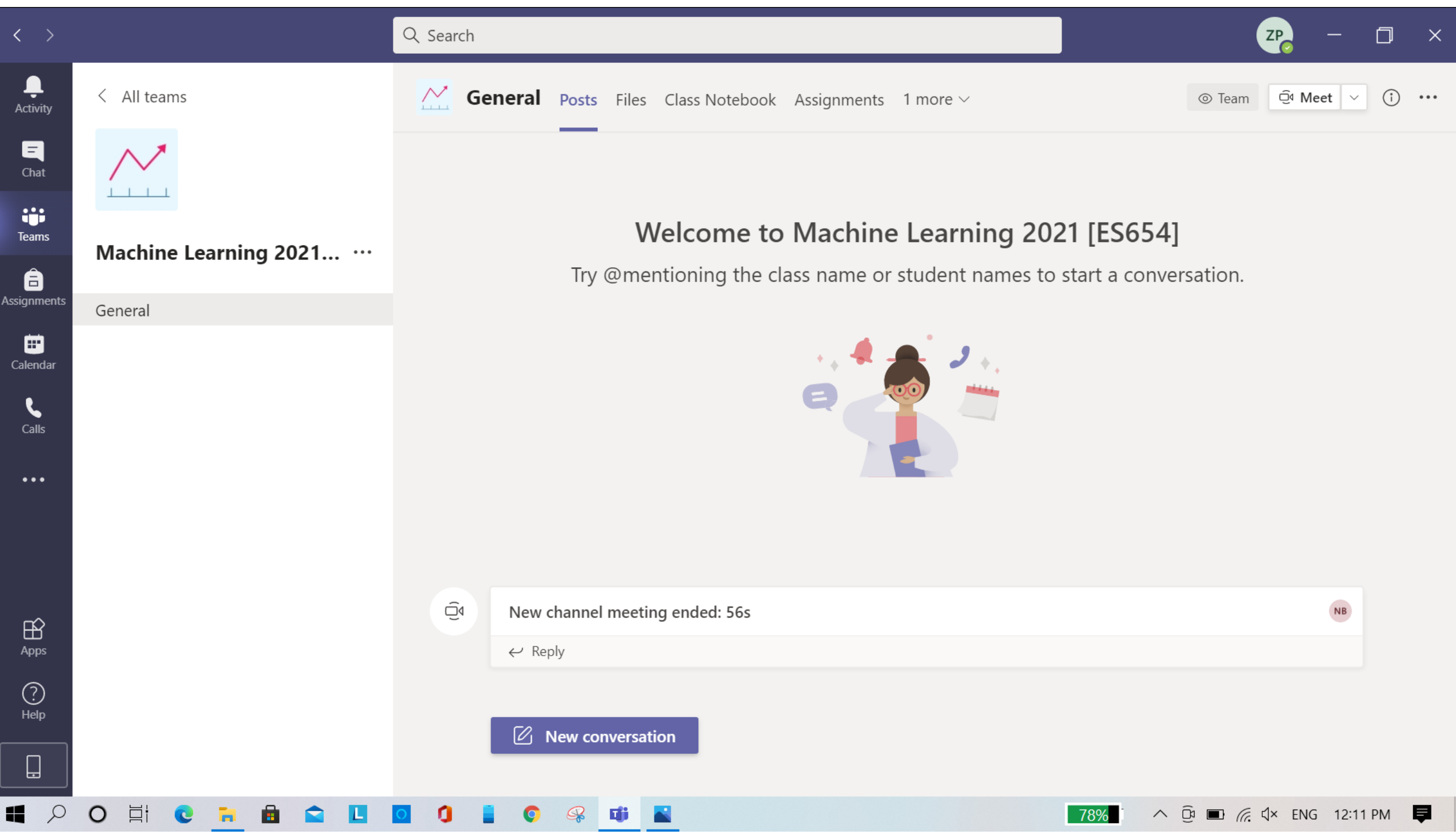

# MS Teams (joining call)

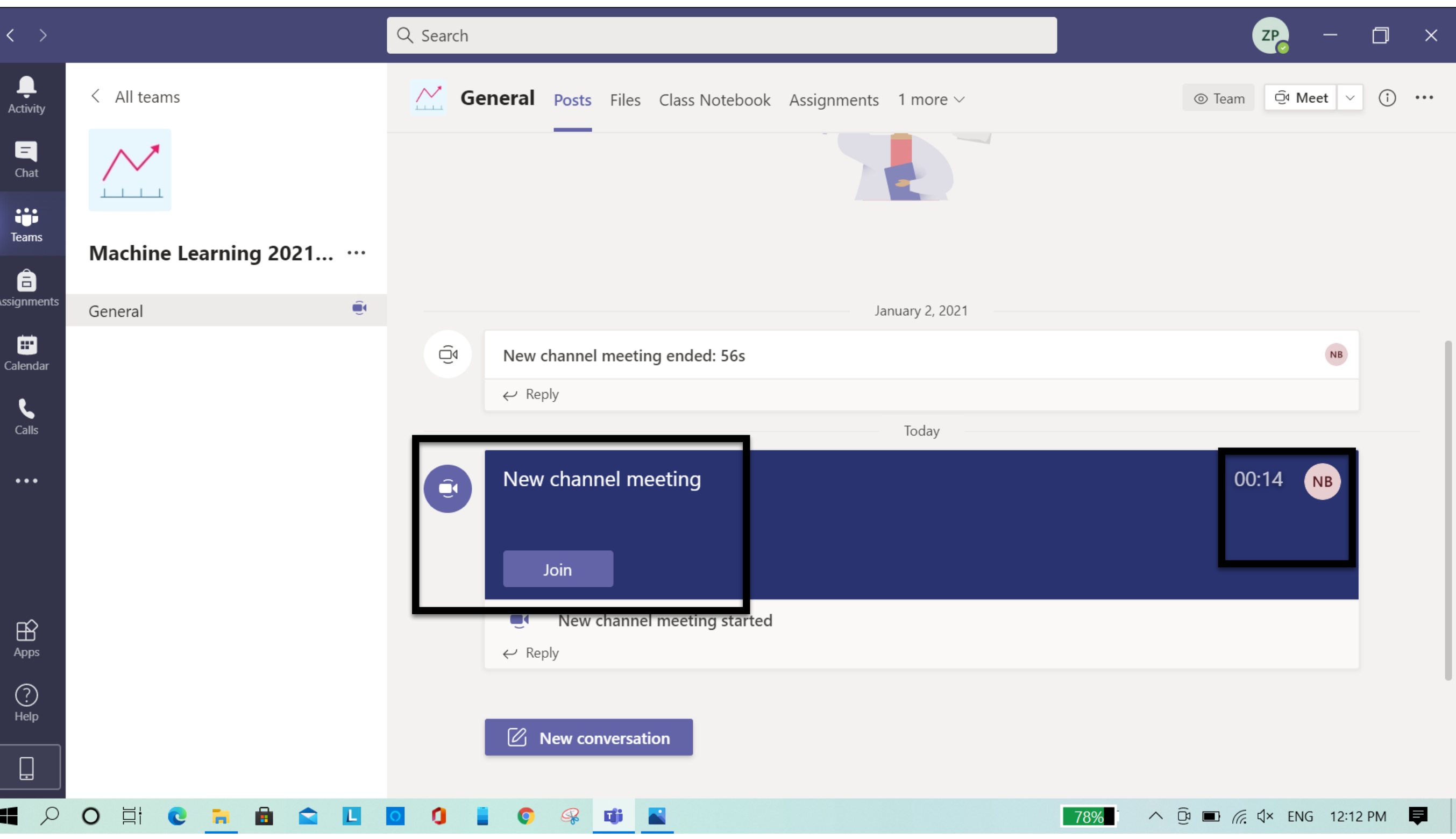

# MS Teams (joining call)

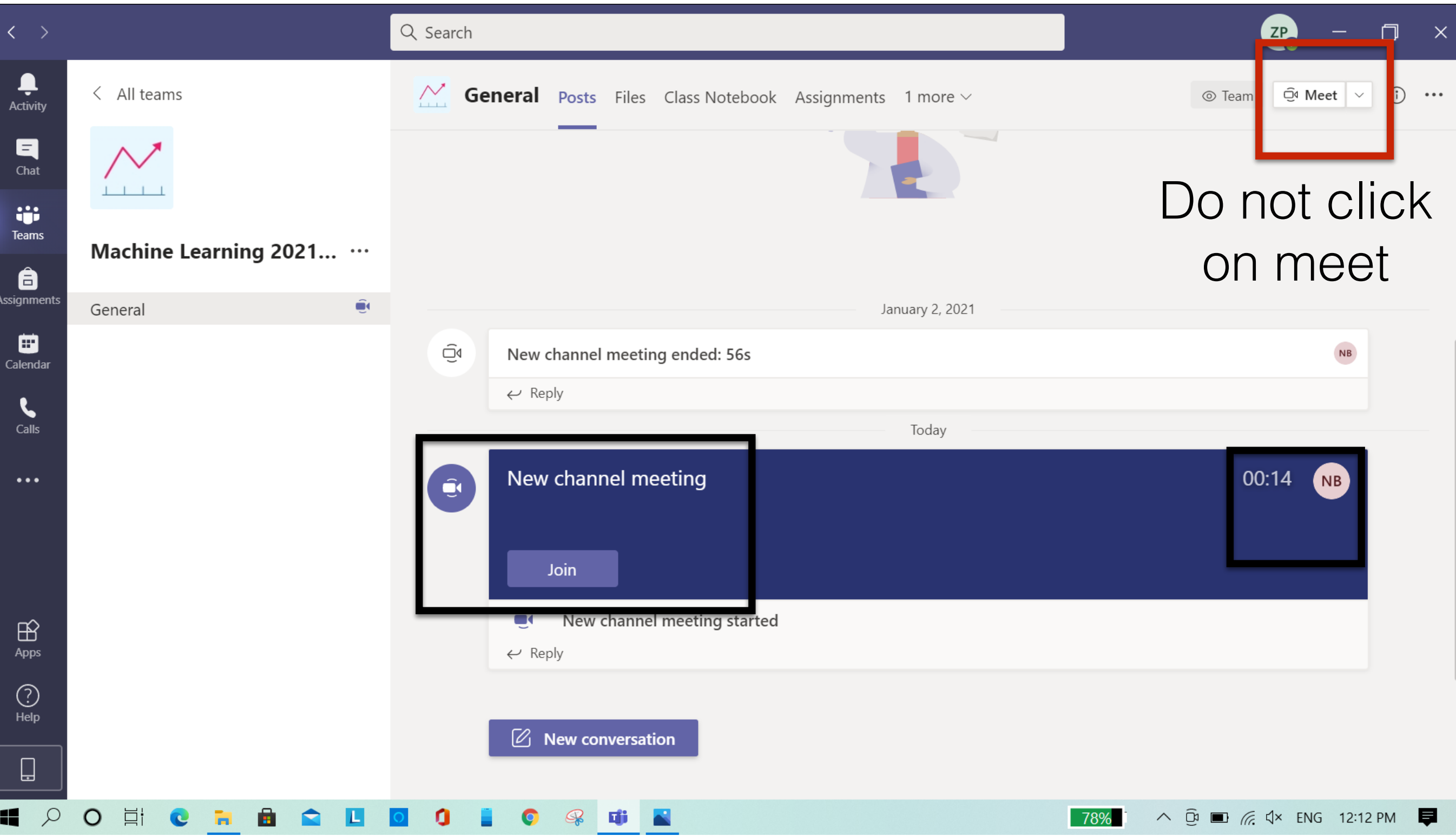